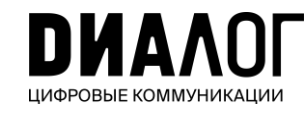

## Эффективный **ГОСПАблик учреждения** КУЛЬТУРЫ

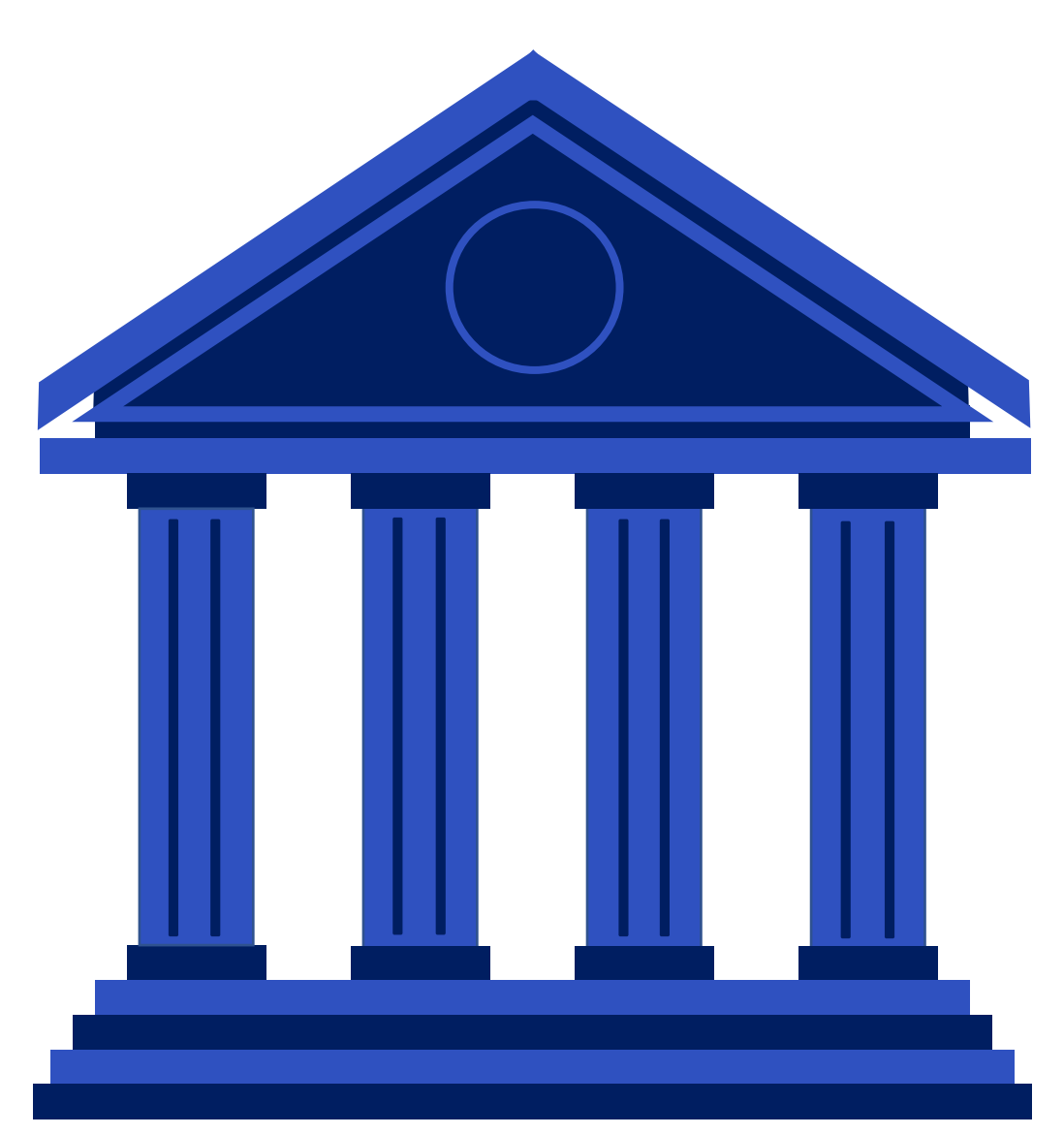

#### методическое руководство

## COДЕРЖАНИЕ

#### **БЛОК 1 – ОБЩАЯ ИНФОРМАЦИЯ**

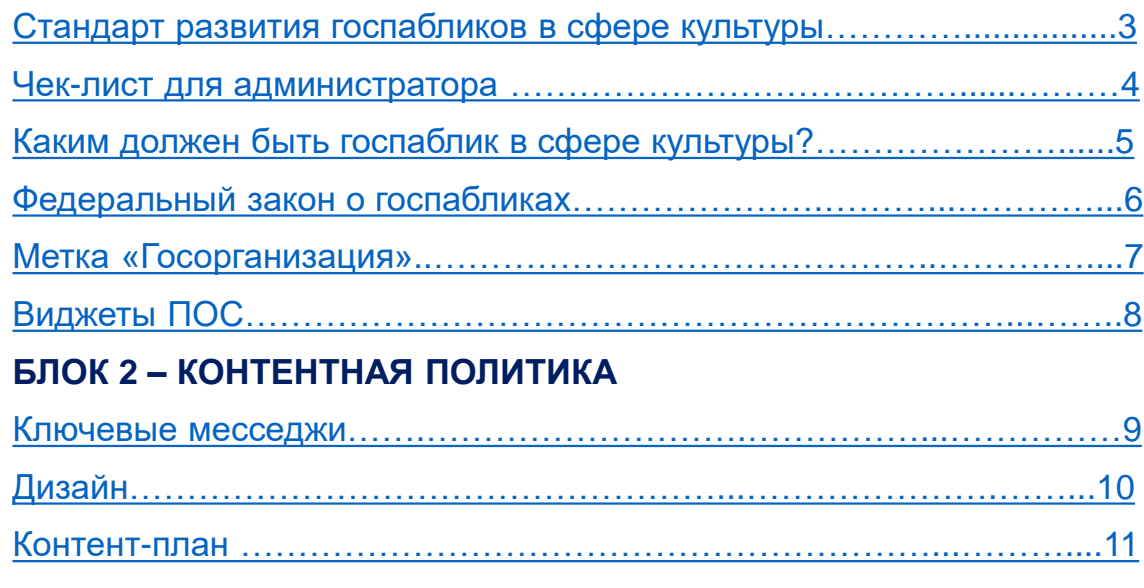

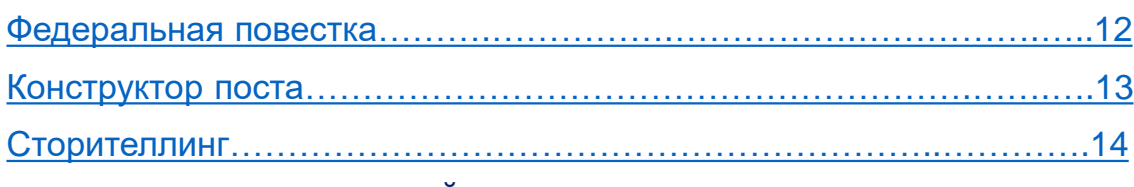

#### **БЛОК 3 – КАЧЕСТВЕННЫЙ КОНТЕНТ**

<span id="page-1-0"></span>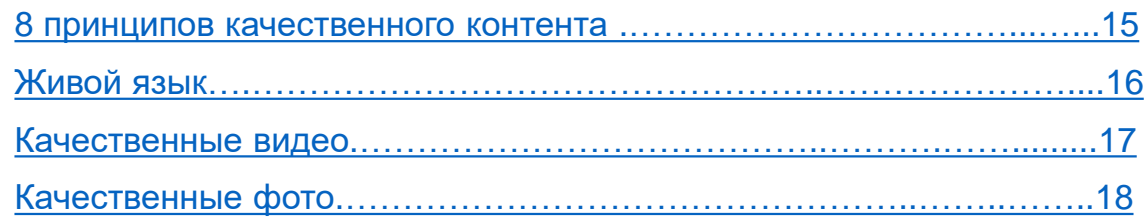

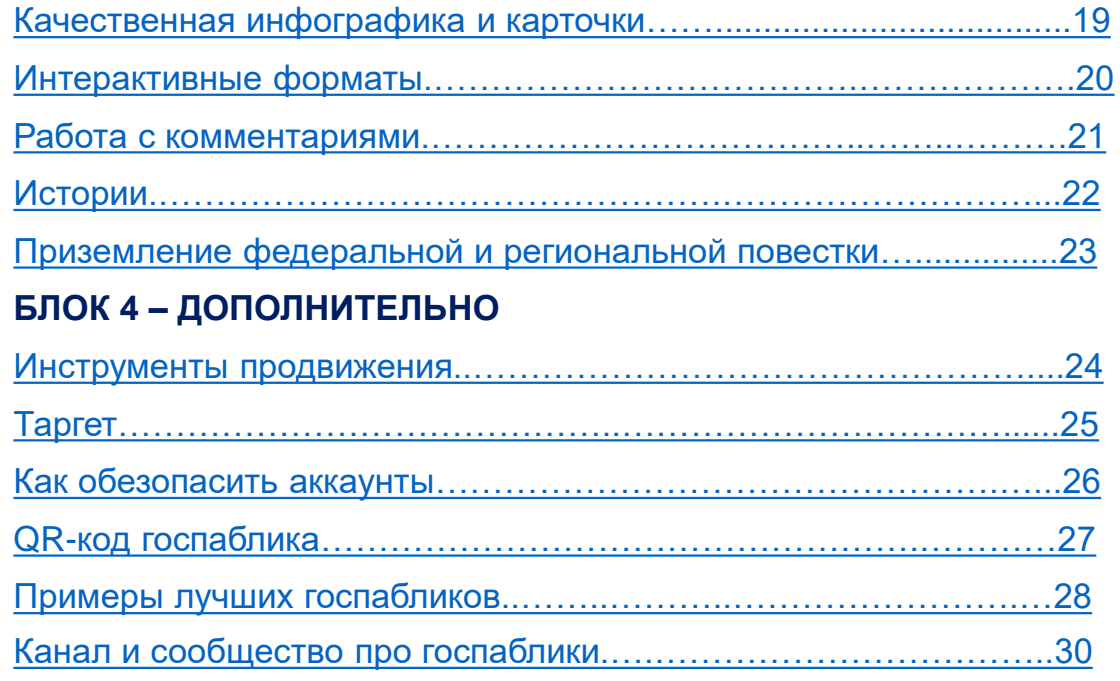

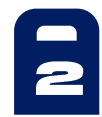

## Стандарт развития госпабликов учреждений культуры

Уважаемые коллеги, **благодаря вашим усилиям** госпаблики в сфере культуры активно создаются и развиваются. Официальный статус направление приобрело с вступлением в силу 270-ФЗ («закона о госпабликах»).

**Мы благодарим вас за проделываемую работу**. Вы вносите большой вклад в открытость власти, становитесь важным звеном в коммуникации между деятелями культуры и их поклонниками, посетителями, сотрудниками и руководством учреждений, а также представителями власти.

В помощь вам мы, АНО «Диалог Регионы»\* **подготовили методическое руководство по развитию госпабликов, представляющих эту большую и важную сферу.** 

Документ, который вы сейчас читаете, поможет вам:

- Повысить качество ведения сообществ
- Ускорить и упростить работу по планированию, производству и публикации контента
- Продвигать вашу группу и привлечь новую аудиторию
- Повысить активность аудитории в сообществе
- Сделать ваши страницы и сообщества эффективным и удобным каналом диалога для пользователей
- Выстроить системную работу не только по новостям и жизни учреждения, но и по региональной и федеральной повесткам

<span id="page-2-0"></span>*\*АНО «Диалог Регионы» — это всероссийский центр компетенций в сфере интернет-коммуникаций. Одна из его задач развитие госпабликов. На данный момент в России функционируют 84 Центра управления регионами (ЦУР), структурных подразделений «Диалога». Дополнительную информацию вы найдете на сайте: https://dialog.info*

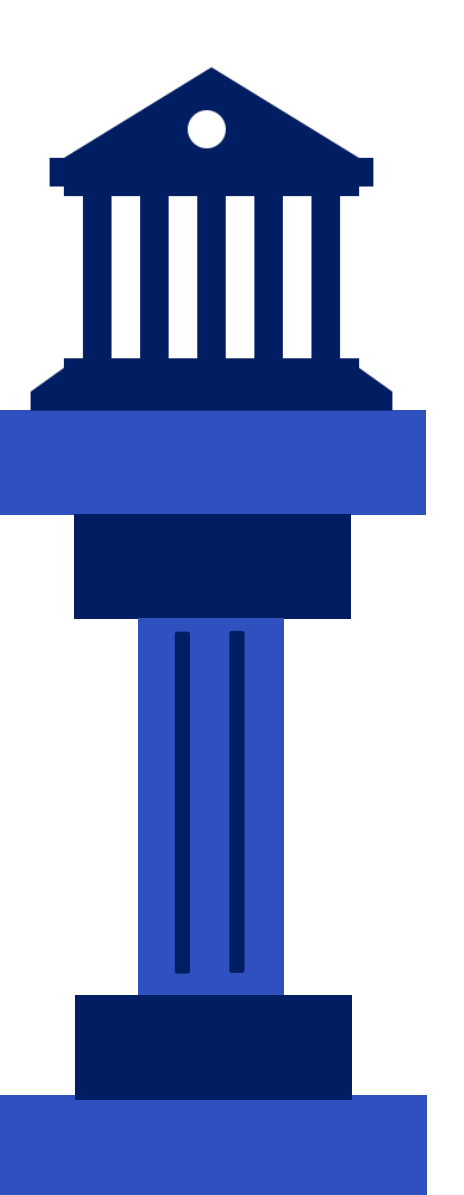

 $\ddot{ }$ 

## Чек-лист для администратора

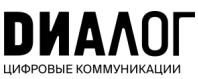

#### **Базовые требования и оформление**

<span id="page-3-0"></span>Используются интерактивные форматы: опросы, вопросы подписчикам, конкурсы, прямые эфиры

Госметка Обложка и аватарка Минимум 3 публикации в неделю Простой и понятный, не канцелярский язык Используется видео, VK-клипы, VK-истории Не только официальный, но также полезный и развлекательный контент Федеральные и региональные новости, подходящие по тематике Основа контента — значимые для подписчиков новости о работе учреждения и государства в целом Живые, а не кабинетные фото **Качественный контент** Краткое и простое название Заполненное описание учреждения, адрес, режим работы, контакты

Единый стиль оформления паблика и постов

Виджеты ПОС «Сообщить о проблеме» и «Высказать мнение»

Ответы в комментариях на содержательные вопросы, поддержка общения

#### **Продвижение для роста подписчиков, просмотров, активности**

Распечатанный QR-код в проходном месте и на мероприятиях

Публикации со ссылкой на паблик в СМИ, других пабликах, у сотрудников, лидеров мнений

При наличии ресурсов — таргетированная реклама на подписку

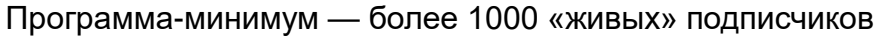

Ваша подписка на [паблик VK](https://vk.com/gospubest) и [канал в Телеграмме](https://t.me/gospubest)  [«Госпаблики](https://t.me/gospubest) [—](https://t.me/gospubest) [Лучшее»](https://t.me/gospubest)

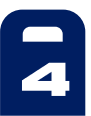

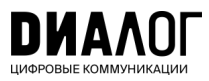

## Каким должен быть госпаблик в сфере **КУЛЬТУРЫ?**

<span id="page-4-0"></span>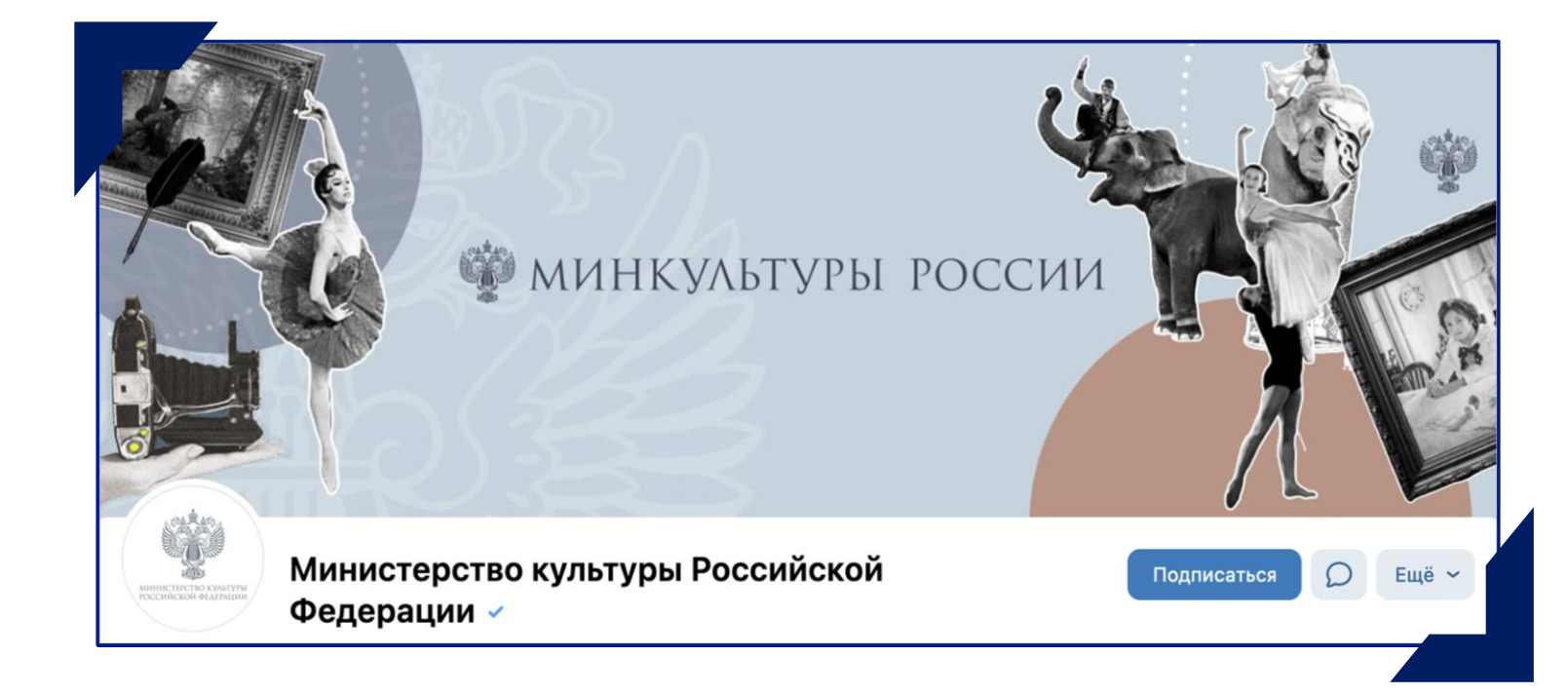

#### **Сообщество Министерства культуры РФ**

- флагманский госпаблик в сфере культуры
- с качественным ведением
- и оформлением.

[https://vk.com/minkultury\\_rf](https://vk.com/minkultury_rf?ysclid=lgc8fb088m561608153)

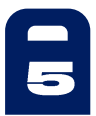

## Федеральный закон о госпабликах

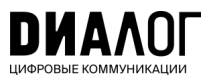

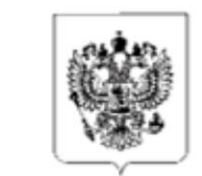

## **РОССИЙСКАЯ ФЕДЕРАЦИЯ** ФЕДЕРАЛЬНЫЙ ЗАКОН

О внесении изменений в Федеральный закон «Об обеспечении доступа к информации о деятельности государственных органов и органов местного самоуправления» и статью 10 Федерального закона «Об обеспечении доступа к информации о деятельности судов в Российской Федерации»

Принят Государственной Думой

30 июня 2022 гола

<span id="page-5-0"></span>Одобрен Советом Федерации

8 июля 2022 года

**14 июля 2022 года Президент РФ подписал [закон о госпабликах.](http://publication.pravo.gov.ru/Document/View/0001202207140024) В силу он вступил с 1 декабря того же года.**

- **[Распоряжение](http://government.ru/docs/46448/) Правительства РФ №2523-р от 2 сентября 2022 года об определении «ВКонтакте» и «Одноклассников» в качестве площадок для ведения госпабликов**
- **[Постановление](http://government.ru/docs/all/145026/) Правительства РФ № 2306 от 15 декабря 2022 года о закреплении за АНО «Диалог Регионы» статуса координатора создания и сопровождения госпабликов**
- **[Постановление](http://publication.pravo.gov.ru/Document/View/0001202301050007) Правительства РФ № 2560 от 31 декабря 2022 года о правилах размещения информации в госпабликах и их взаимодействии с платформой «Госуслуги»**

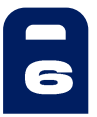

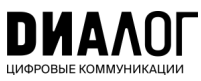

## **Метка «Госорганизация»**

#### **Специальная отметка, подтверждающая подлинность официального сообщества.**

Она повышает уровень доверия к сообществу и позволяет быстрее найти госпаблик среди множества похожих по названию групп.

- Чтобы ее получить, необходимо привязать госпаблик к учетной записи учреждения в ЕСИА через портал «Госуслуги».
- Для этого необходимо быть владельцем или администратором сообщества в социальной сети и иметь статус руководителя или администратора учреждения на «Госуслугах».
- После получения отметки под названием сообщества появляется значок флажка с подписью Госорганизация и надпись «Подтверждено через Госуслуги».

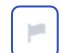

#### **Госметка** - **обязательный**

<span id="page-6-0"></span>**значок**, которым отмечаются паблики органов власти и подведомственных учреждений. Важно! Госметка - **не** верификация. Это разные понятия и отметки. **Верификация** (синяя галочка) подтверждение подлинности паблика от соцсети, она не является обязательной.

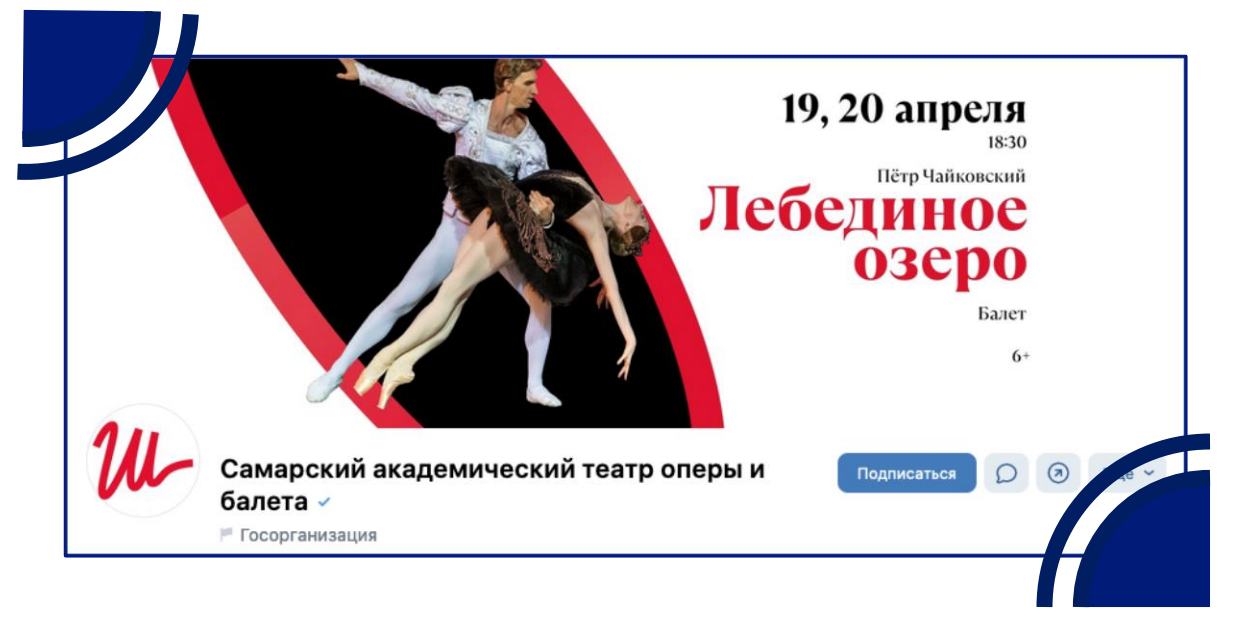

**Самарский академический театр оперы и балета** (Самарская область) имеет дважды подтвержденный паблик — есть и госметка (флажок), и верификация (синяя галочка)

<https://vk.com/samaraopera>

**Если не знаете, как получить метку, обращайтесь за консультацией в ваш ЦУР или воспользуйтесь методичкой**

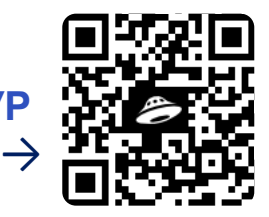

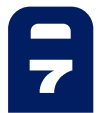

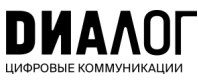

## ВИДЖЕТЫ ПОС

**В каждом госпаблике нужно разместить виджеты со ссылками на электронные формы Платформы обратной связи:**

- **Форма для обращений жителей в органы и организации**
- **Форма сбора мнений пользователей через опросы и голосования**

Для этого организация или вышестоящее ведомство/ муниципалитет должны быть подключены к ПОС в части обработки сообщений и проведения голосований.

Для оформления виджетов используются обложки из **специально сформированного [набора](https://pos.gosuslugi.ru/docs/docs/oblojki-electronnikh-form-pos.7z)**.

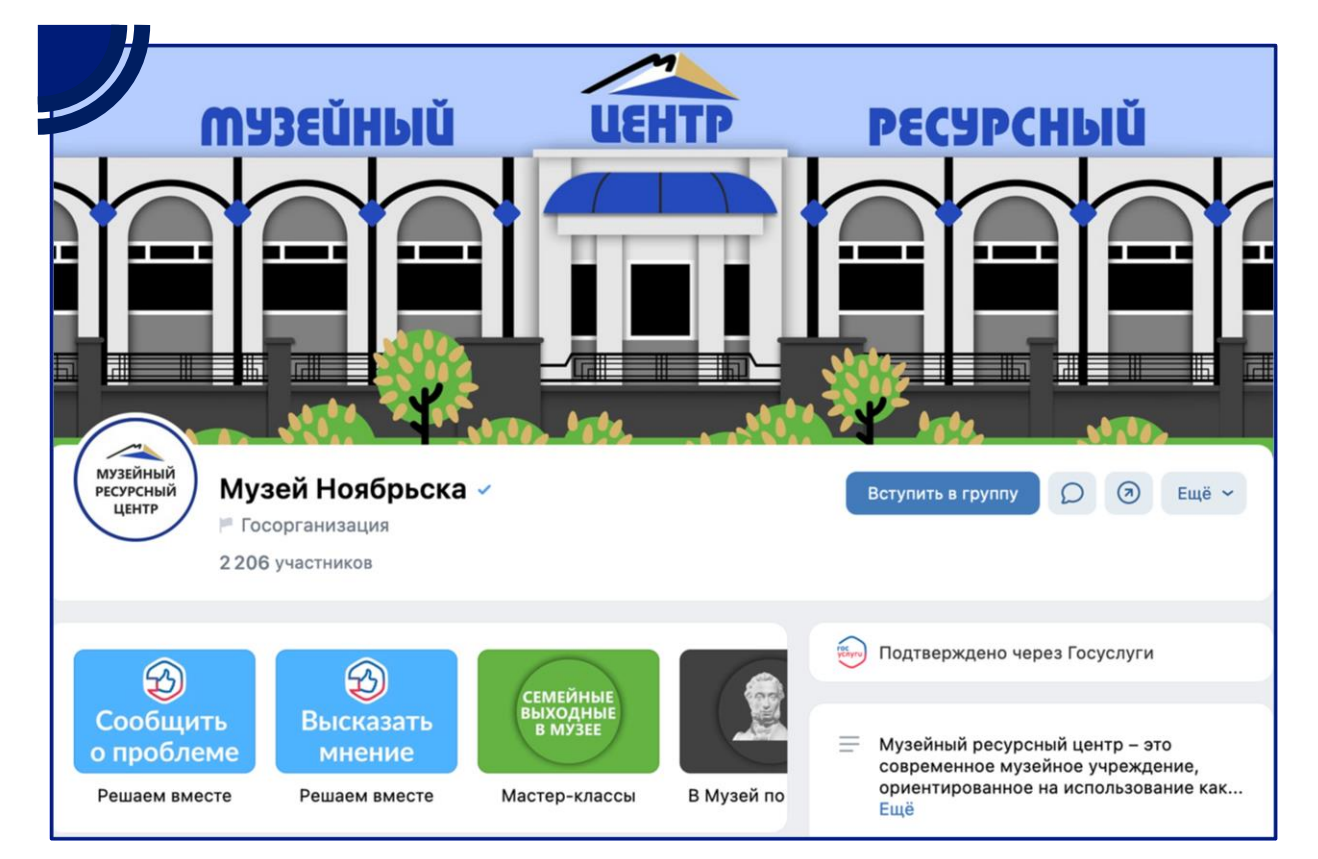

#### **Музей Ноябрьска (Ямало-Ненецкий автономный округ)**

[https://vk.com/museum\\_noyabrsk](https://vk.com/museum_noyabrsk)

<span id="page-7-0"></span>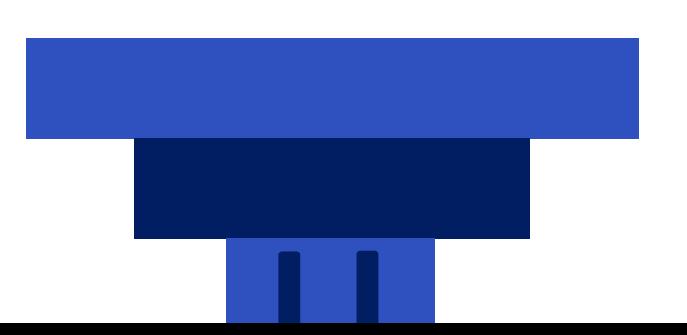

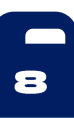

## Ключевые месседжи

Контентная политика – это **смыслы и посылы**, которые госпаблик учреждения культуры доносит до подписчиков. **Культура в России является одним из ключевых факторов укрепления национальной идентичности, единства и сплоченности российского общества.** Целевая аудитория – это посетители учреждений, поклонники разных направлений культуры в различном ее олицетворении, а также коллеги по сфере деятельности.

- Основу контента должны составлять значимые и актуальные для целевой аудитории новости о работе учреждения, которые будут интересны подписчикам: режим работы, действующие акции, условия оформления абонементов или покупки билетов, анонсы мероприятий, афиша и так далее
- Подавайте контент в информационном стиле, адаптируйте его для разных соцсетей
- Создавайте уникальный контент в разных форматах: как официальный, так и развлекательный
- <span id="page-8-0"></span>• Рассказывайте об уникальных особенностях вашего учреждения, участии в социальных и благотворительных мероприятиях, достижениях сотрудников и артистов, закулисной жизни
- Запускайте собственные акции, социальные и имиджевые проекты
- «Приземляйте» темы и посты к конкретным историям
- Проявляйте заботу и эмпатию к посетителям и любителям искусства
	- Подчеркивайте близость не только к подписчикам, но и к жителям в целом. Показывайте социальную роль учреждения, чаще демонстрируйте личное участие сотрудников во всех внутренних и внешних процессах
- Не зацикливайтесь на основном направлении деятельности, показывайте другие сферы жизни вашей организации
- Будьте открыты и не уходите от диалога, прислушивайтесь к мнению аудитории

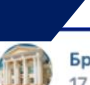

#### Брянский областной театр юного зрителя 17 фев в 16:37 ⋅ ⊫ Госорганизация

Актёры Брянского театра юного зрителя творческим подарком поздравили с 98-летием ветерана Великой Отечественной Войны, партизана, медсестру, разведчицу, жительницу Брянска Анну Акимовну Иванову.

17 февраля эта героическая женщина отмечает свой День рождения. Боевой путь Анны Ивановой начался в Навлинском районе, в 16-летнем возрасте была зачислена в партизанский отряд. Наравне с мужчинами выполняла задания разной сложности - подрывала мосты, ходила в разведку, участвовала в операциях по уничтожению фашистов. Дойдя во время войны до Берлина, она оставила свою подпись на здании рейхстага — «Аня Иванова из Брянска».

Театр ежегодно поздравляет эт этот раз вместе с сотрудниками приготовили Анне Ивановой её Иванова вместе с актёрами с б столица», «Катюша». Все хорон лета. Также в честь именинниц

#БрянскийТЮЗ #ТЮЗ #Брянск #ветеран

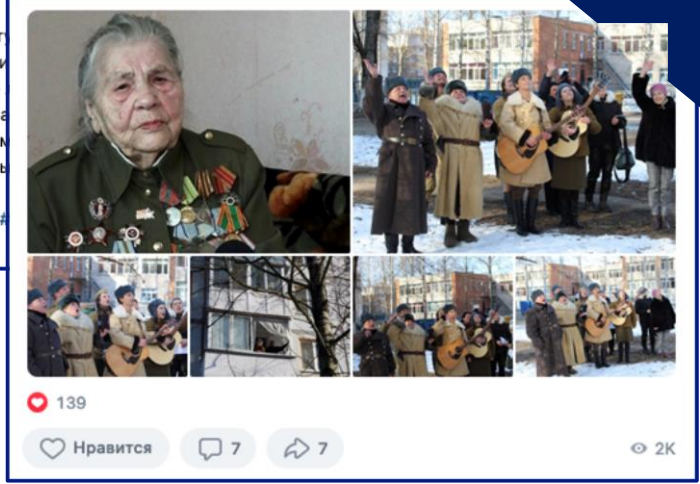

#### **Брянский областной театр юного зрителя (Брянская область)**

Пост о том, как актеры театра поздравили с днем рождения ветерана ВОВ

[https://vk.com/wall-16414756\\_4916](https://vk.com/wall-16414756_4916)

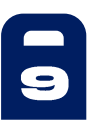

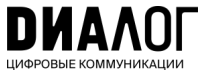

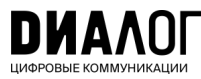

## Дизайн

**Контактная информация, дизайн и качественное оформление сделают ваше сообщество удобным и узнаваемым для людей**

- Заполните информацию о сообществе в шапке; поделитесь адресом и контактной информацией
- Ваше название должно быть простым и понятным любому! Не «МАУК ЦКиД "Магистраль"», а «Центр культуры и досуга "Магистраль"»
- <span id="page-9-0"></span>• Постепенно заполняйте все разделы: видео, фото, ссылки, контакты
- АНО «Диалог Регионы» разработал брендбук по оформлению госпабликов. Чтобы получить помощь в оформлении сообщества обратитесь в ЦУР вашего региона

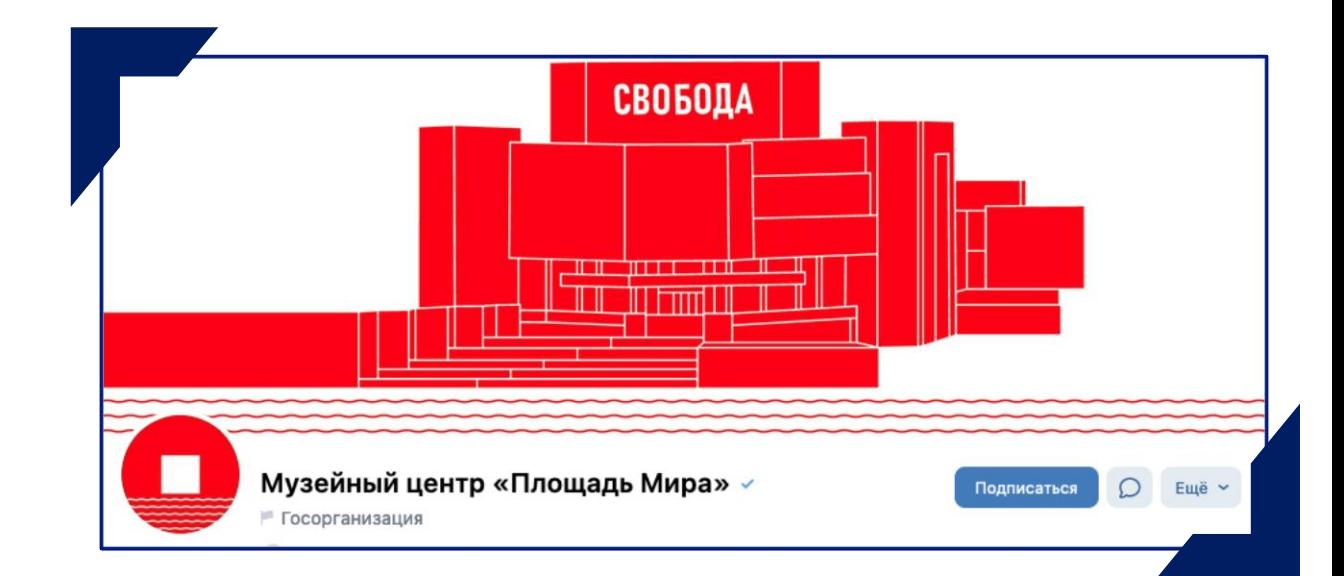

#### **Музейный центр «Площадь Мира» (Красноярский край)** Яркий, лаконичный и запоминающийся дизайн паблика

[https://vk.com/na\\_mira1](https://vk.com/na_mira1)

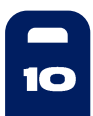

## Контент-план

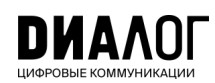

11

#### **Контент-план должен быть, и он должен быть не в голове, а в виде документа**

**Контент-план —** это план-график выхода публикаций в сообществе. В контент-плане следует указывать дату, время, тему и формат постов.

Для ведения плана подойдет любой редактор таблиц (Exсel, Яндекс 360), а если вам так удобнее — Word.

#### **Контент-план нужен для вашего удобства:**

• Работа «по рельсам» — минимум авралов.

• Возможность действовать на опережение, готовить «консервы» — запасной контент, который вы сможете использовать, когда не будет новостей или времени создавать новый.

• Гибкость: всегда можно что-то убрать или добавить.

#### <span id="page-10-0"></span>**Пример контент-плана ищите [здесь](https://disk.yandex.ru/i/v8uPtcT9vTzhtg).**

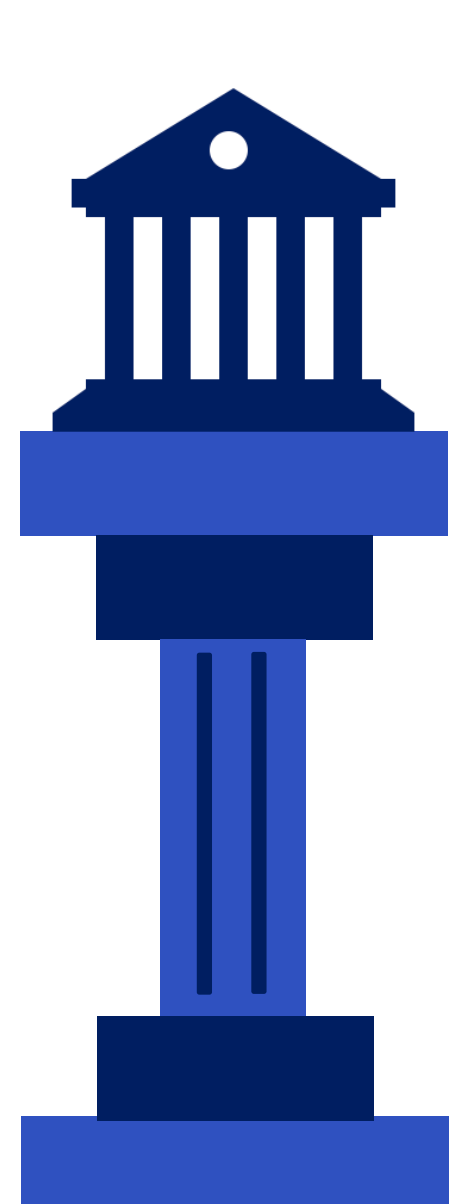

### Федеральная повестка

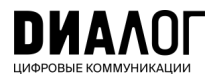

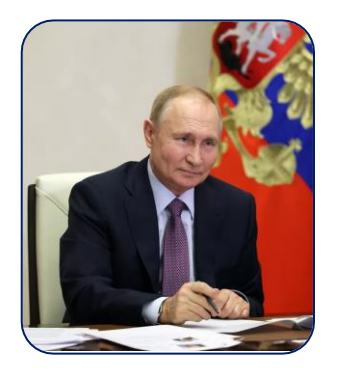

Решения Президента, Правительства, законы

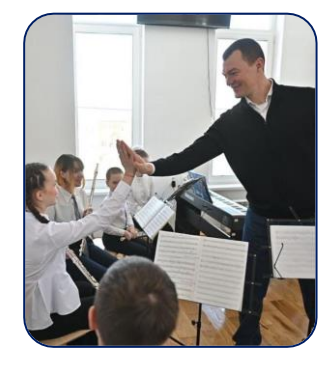

Повестка губернатора и работа регионального правительства

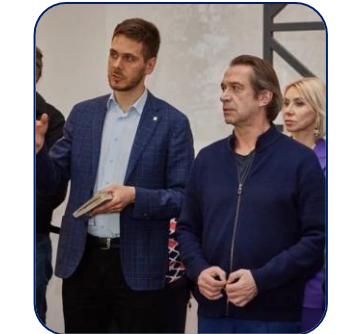

Информационная поддержка общественников и их проектов

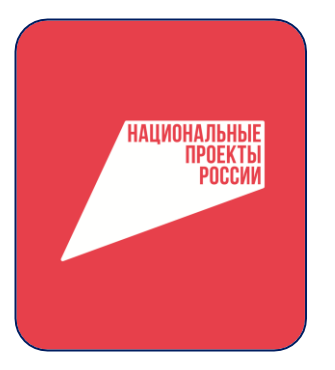

Реализация национальных проектов 2019-2024, региональных программ

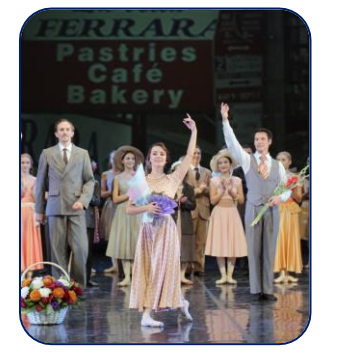

<span id="page-11-0"></span>Поводы для гордости: героизм, успехи в сфере культуры, науки, благотворительность

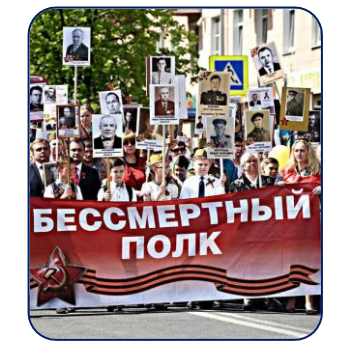

Праздники, культурные и патриотические события

Публикация новостей о работе учреждения — это важно и правильно. **Ваш госпаблик также должен стать площадкой информирования людей о главных федеральных и региональных решениях**, касающихся тематики паблика и интересов вашей аудитории.

Федеральные/ региональные поводы нужно сопровождать **местными подробностями** — это называется «приземлением» повестки.

Время появления федеральных и региональных поводов не всегда можно точно предсказать, поэтому будьте готовы адаптировать контент-план.

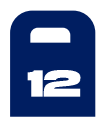

## Конструктор поста

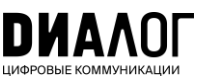

#### **Основные рубрики:**

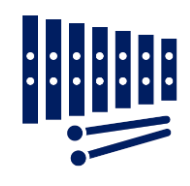

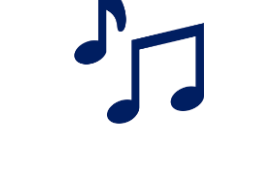

**НОВОСТИ ОБЪЯВЛЕНИЯ**

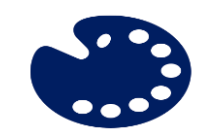

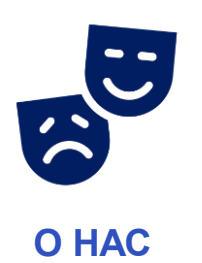

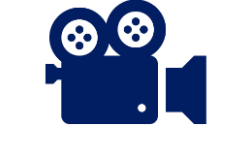

**ПОЛЕЗНОЕ ВЗГЛЯД ИЗНУТРИ (БЭКСТЕЙДЖ)**

<span id="page-12-0"></span>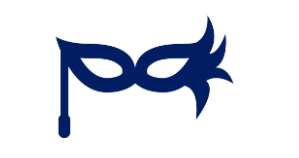

**МЕРОПРИЯТИЯ О НАС И МАСТЕР-КЛАССЫ**

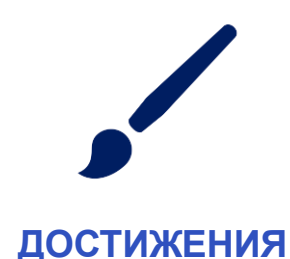

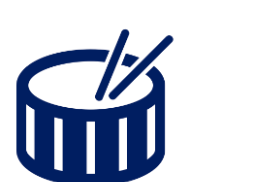

**АФИША/ АНОНСЫ**

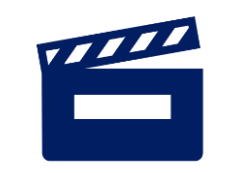

**ИНТЕРЕСНЫЕ ФАКТЫ**

#### **Форматы контента:**

- Фото/фотоальбом + текст
- Видеоролик + подводка
- Карточка/карточки + текстовая подводка
- Мем + текст
- Лонгрид + текстовая подводка
- Подкаст аудио/видео
- Дайджест (текст + фото или видео + подводка)
- Прямой эфир + текстовая подводка
- Клип

**+**

- Истории/Серия историй
- Видеоопрос людей + текстовая подводка
- Интервью (лонгрид/видео) + текстовая подводка
- Репортаж (текстовый/видео)

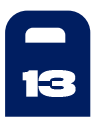

## **Сторителлинг**

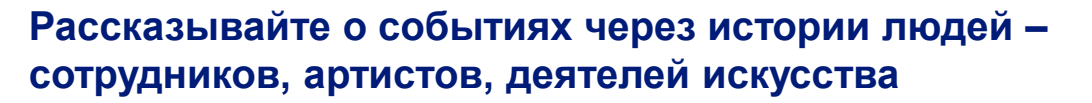

- Такой формат предполагает достаточно длинные тексты, но они должны быть написаны простым языком и читаться «на одном дыхании»
- Визуал используйте умеренно, для длинных рассказов достаточно 1-2 фотографий
- Подберите привлекательный заголовок, чтобы вызвать желание прочитать текст до конца.

<span id="page-13-0"></span>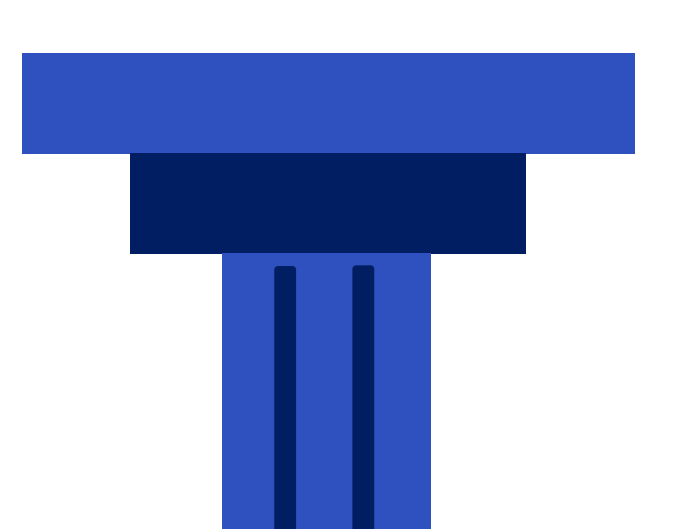

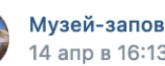

Музей-заповедник «Павловск» √ 14 апр в 16:13 • Посорганизация

• Сегодняшнее утро в Павловске началось с украшения дерева на парадном плацу пасхальными яйцами. Декораторами выступили воспитанники детского творческого центра ГМЗ «Павловск». Нам и коту Рыжику - хранителю императорского костюма - результат понравился. Завтра юные участники творческой студии будут раскрашивать деревянные яйца, а в воскресенье создавать пасхальный натюрморт. В Светлый праздник вы тоже можете принести с собой пасхальное яйцо и повесить на павловское дерево.

Это новые пасхальные традиции, которые появились в нашем музеезаповеднике в последние годы. К сожалению, осталось немного свидетельств, как члены августейшей фамилии встречали Светлое Христово Воскресенье в Павловске. Из дневников великого князя Константина Константиновича (К.Р. владельца Павловска в 1892-1915 гг.) и одного из его сыновей - Гавриила Константиновича — известно, что службы на Страстной неделе проходили не только в дворцовой Петропавловской церкви, но и в Походной церкви (в разное время она размещалась в различных комнатах дворца). Крестный ход с иконами и плащаницей проходил по дворцовым залам, разговение совершалось в зале Мира или в Греческом. Все члены семьи дарили друг другу подарки. С особым воодушевлением К.Р. рассказывает о своей работе на Страстной неделе над драмой в четырех действиях «Царь Иудейский» — о последних днях земной жизни Спасителя. В январе 1914 года пьеса была поставлена в придворном театре Эрмитажа, сам автор исполнил роль Иосифа Аримафейского.

**Музей-заповедник «Павловск» (Санкт-Петербург)** Интересная справочная информация с привязкой к Пасхе

[https://vk.com/wall-7263055\\_14061](https://vk.com/wall-7263055_14061)

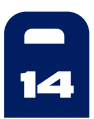

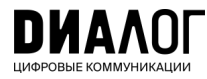

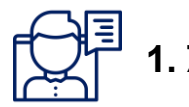

**ИМАЛИЯ** ЯЗЫК

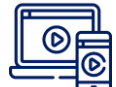

2. Качественные видео

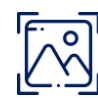

3. Качественные фото

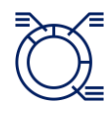

- 4. Качественные инфографика и карточки
- 5. Интерактивные форматы

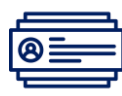

6. Работа с комментариями

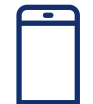

7. Истории

<span id="page-14-0"></span>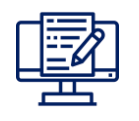

8. Приземление повестки

## 8 принципов качественного контента

Самое главное в паблике - это контент.

8 принципов, которые мы перечислим в этом разделе — ключевые ориентиры для создания действительно качественного, полезного и интересного контента в соцсетях.

Мы разберем каждый из них подробно на конкретных примерах.

Нажимайте на подчеркнутые слова

или словосочетания и переходите по гиперссылкам так вы попадете на сайты/ онлайн-сервисы, которые помогут вам в работе.

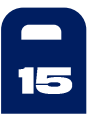

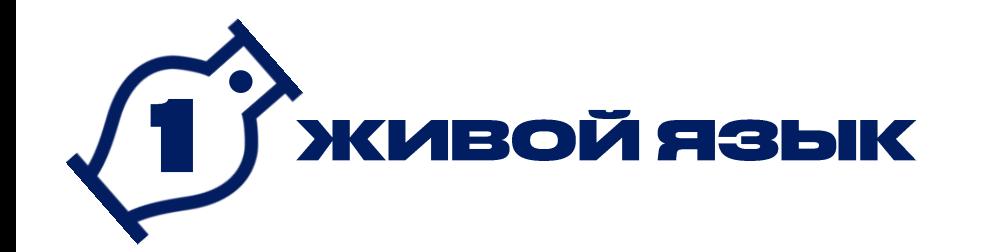

#### Освойте профессию переводчика... с языка пресс-релизов на язык соцсетей!

- Чем больше текст, тем меньше людей его прочитают. Максимум — три небольших абзаца
- Обязательно разделяйте текст на абзацы, структурируйте его
- Можно использовать эмодзи, но не более 3-5 в одном посте
- Не используйте длинные предложения и сложные обороты. Забудьте причастия и деепричастия
- Пишите просто. Представьте, что вы рассказываете новости вашим знакомым
- Удаляйте из текстов все канцелярские обороты. Чистоту и читаемость текстов можно быстро и легко проверить с помощью сервиса «Главред»
- <span id="page-15-0"></span>Помните, что уместный юмор и образный язык залог интереса аудитории

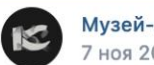

Музей-заповедник «Костенки» 7 ноя 2022 • Р Госорганизация

Экскурсионно-туристический сезон 2022 года завершен!

Но это не значит, что музей прекращает свою работу! Мы работаем в фондах, создаем выставки и разрабатываем программы будущих мероприятий, чтобы весной порадовать вас чем-то новым и интересным!

Кроме этого, мы проводим выездные музейные программы для школьников и студентов и активно готовим не менее интересные онлайн-мероприятия, которые будут проходить на официальном сайте и в наших аккаунтах в социальных сетях!

Костенки всегда с вами на связи!

#костенкимузей #костенкиворонеж #м #палеолит #воронежскаяобласть

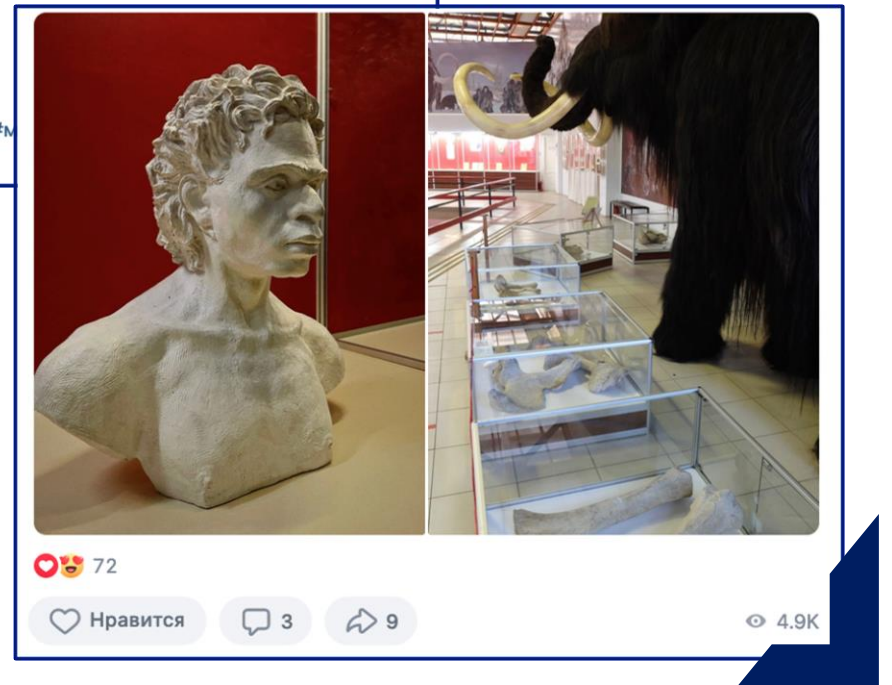

 $0.00$ 

#### Музей-заповедник «Костенки» (Воронежская область)

О своих планах по работе музей рассказывает простым и легким для восприятия языком

https://vk.com/wall-64923148 8485

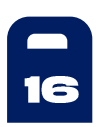

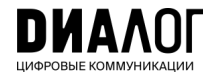

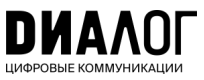

# 2 ГКАЧЕСТВЕННЫЕ ВИДЕО

**Видео — самый популярный формат контента в соцсетях. Помните, что большинство смотрит их с телефона, поэтому — длительность небольшая, текст краткий, элементы крупные**

- Для пабликов сферы культуры подходят информационные ролики с титрами
- Технические требования к информационным роликам: [квадратный](https://supa.ru/)  [формат](https://supa.ru/), [наличие титров,](https://clideo.com/ru/add-subtitles-to-video) [фоновая музыка.](https://www.movavi.io/ru/free-music-for-youtube-videos-ru/) Поверьте, это удобно пользователям
- Идеальный хронометраж до 1 минуты, а в 2023 году — даже чуть короче
- Призыв к действию в конце ролика: «ставь лайк», «делись с друзьями»
- <span id="page-16-0"></span>• Выделите ключевые тезисы в титрах полужирным или цветом
- Не злоупотребляйте телесюжетами. Соцсети — не телевизор, тут такое не смотрят
- Устраивайте небольшие по длительности прямые эфиры с ответами на вопросы посетителей и поклонников искусства во [«ВКонтакте»](https://vk.com/@authors-create-stream?ref=group_block) и других соцсетях
- Приглашайте на эфиры руководителей учреждений, артистов, деятелей искусств, представителей исполнительной власти, лидеров общественного мнения, экспертов в вашей сфере

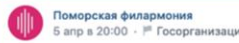

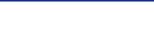

• «Белый июнь» совсем близко! Фестиваль пройдёт с 23 июня по 2 июл обешает стать не только крупнейшим, но и главным культурным событием Cesena

Какие направления добавились в программу фестиваля? На каких площадках он состоится и будут ли перерывы между фестивальными выходными? Кто партнёры и планируется ли дополнительная застройка?

Рассказывает директор Поморской филармонии, директор Фонда культуры Архангельской области и генеральный продюсер фестиваля «Белый июнь» Василий Ларионов

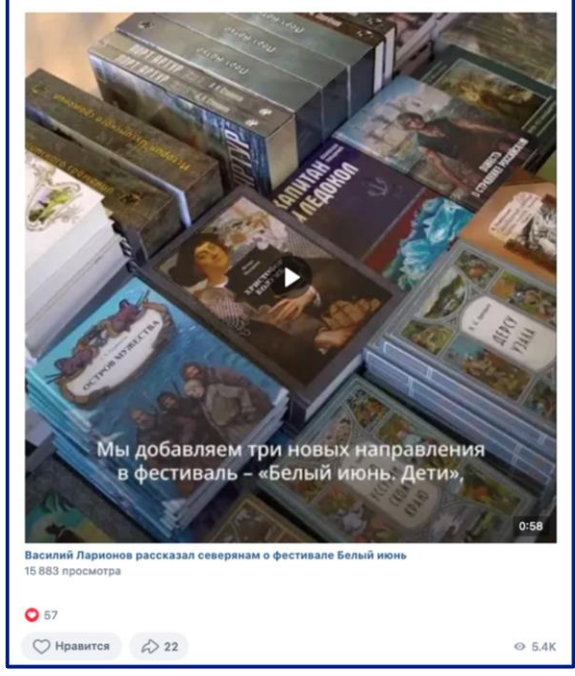

**Поморская филармония (Архангельская область)**  Качественный ролик с оптимальным хронометражем и субтитрами для комфортного просмотра

[https://vk.com/pomorfil?w=wall-50627833\\_10902](https://vk.com/pomorfil?w=wall-50627833_10902)

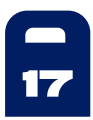

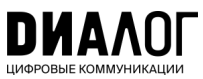

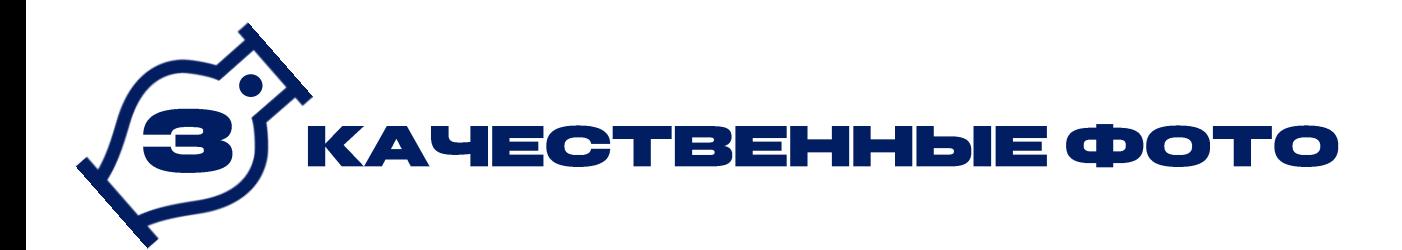

#### **Скучные фотографии и картинки из интернета не интересны аудитории. Люди ставят лайки ярким и «неформальным» кадрам**

- Делайте живые фото: яркие и качественные снимки с необычных ракурсов, эмоциональные кадры
- Используйте собственный уникальный визуальный контент. Обработанная фотография с мобильного лучше заимствованных материалов
- Применяйте единый брендбук для оформления фотографий, инфографики и карточек
- Проверяйте посты перед публикацией и удаляйте «ляпы» в предпросмотрах. Внимательно следите за закрытыми глазами и другими обидными мелочами
- <span id="page-17-0"></span>• Если у вас есть только постановочные кадры, то лучше сделать инфографику

Музей современного искусства PERMM V 4 апр в 8:00 · № Госорганизация

В апреле по средам и пятницам в 19:00 - «Авангард на кончиках пальцев»: двухчасовая программа с экскурсией и практикой лепки из глины - уже знакомая и полюбившаяся многим нашим гостям. На примере работ Красулина участники познакомятся с художественными методами и принципами художников-абстракционистов, после чего создадут собственные абстрактные произведения из скульптурной глины.

Стоимость: 500р. (при оплате программы вход в музей бесплатный), по предварительной регистрации, 16+ Количество участников: 10 человек Программа и регистрация: https://permm.ru/~/avangard-na-konchikah-palcev

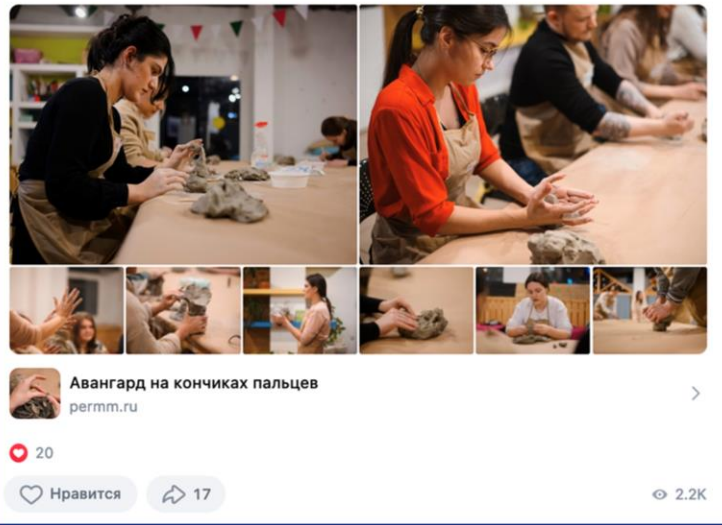

#### **Музей современного искусства PERMM (Пермский край)**

Живые фотографии с мастер-класса по лепке из глины

[https://vk.com/permm\\_museum?w=wall-](https://vk.com/permm_museum?w=wall-13853229_9191)[13853229\\_9191](https://vk.com/permm_museum?w=wall-13853229_9191)

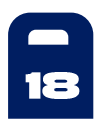

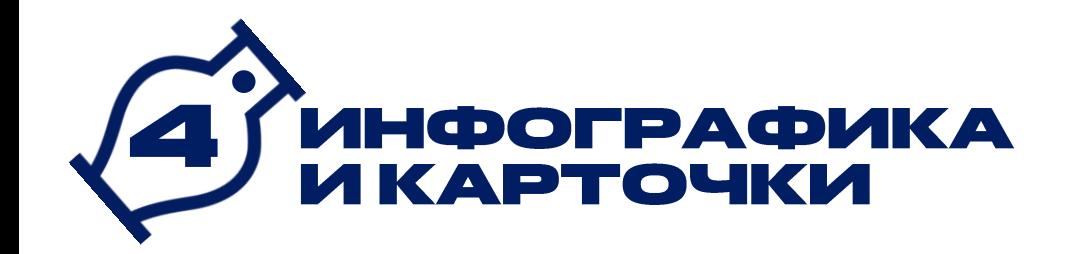

#### **Инфографика — это визуализация информации. Используйте ее тогда, когда информация сложная и ее много**

- Придерживайтесь правила «одна карточка один тезис»
- Чем меньше текста и проще оформление, тем лучше
- Стремитесь к тому, чтобы по картинке все было понятно без слов. Это называется «визуальный месседж»
- Большинство людей смотрят посты на смартфоне, текст и графика должны быть видны без приближения
- <span id="page-18-0"></span>• Пользуйтесь [базами готовых пиктограмм](https://thenounproject.com/)

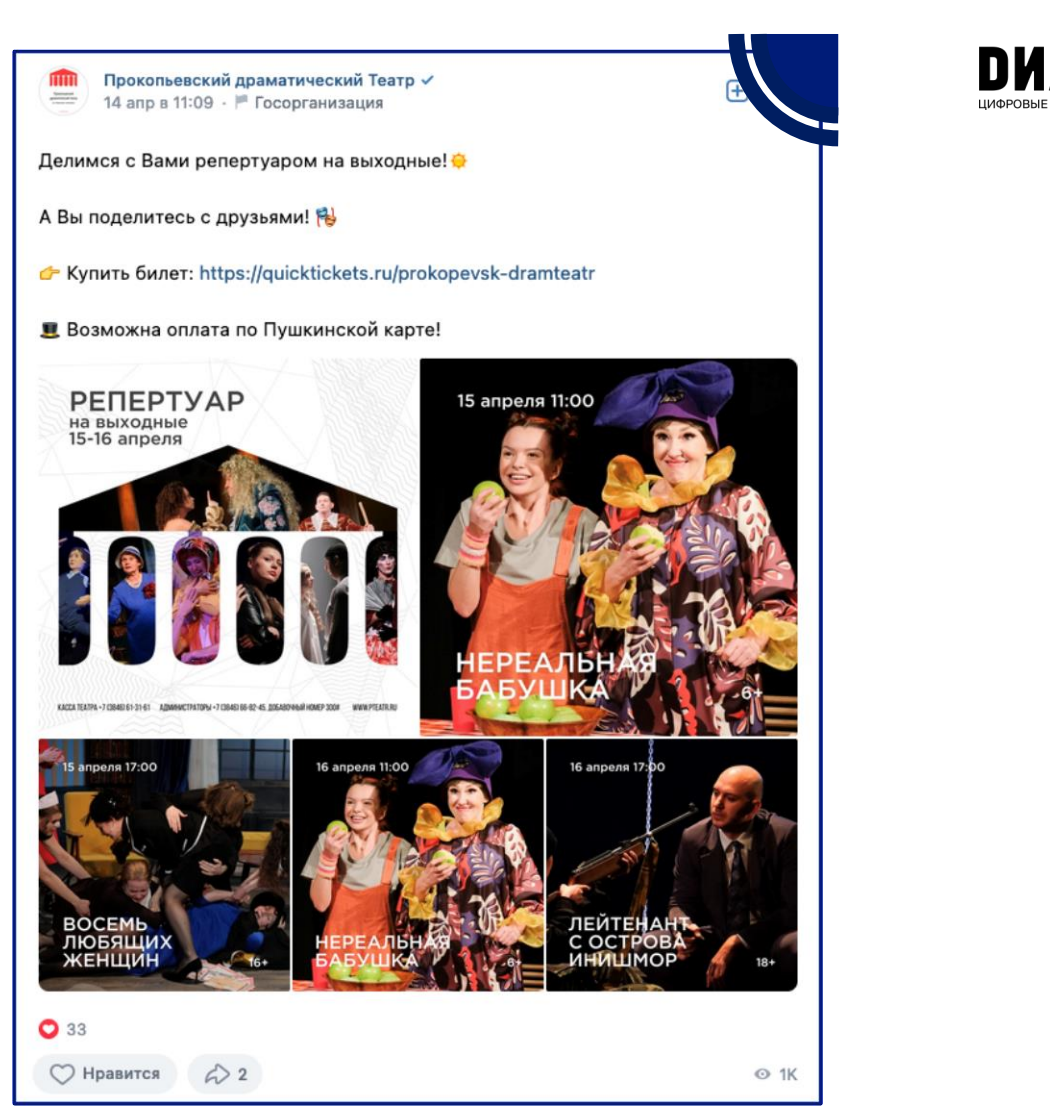

**Прокопьевский драматический Театр (Кемеровская область)** Хороший пример оформления афиши в виде карточек [https://vk.com/wall-13450617\\_15509](https://vk.com/wall-13450617_15509)

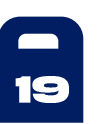

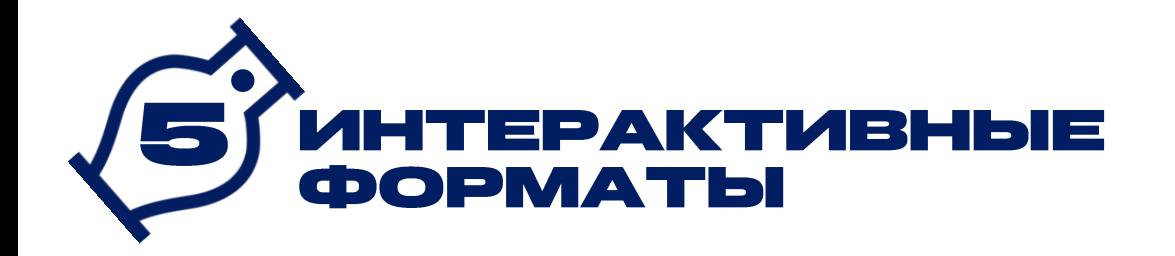

#### **[Механики вовлечения](https://vc.ru/marketing/80180-enciklopediya-vovlecheniya-60-proverennyh-mehanik-dlya-vseh-socsetey) и конструктивный диалог повышают доверие вашей аудитории**

- Обращайтесь к аудитории, ведите с ней диалог, задавайте вопросы
- Просматривайте, какие новости предлагают люди, и иногда публикуйте пользовательский контент
- Проводите опросы и голосования
- Организуйте конкурсы и флешмобы
- Публикуйте записи, в которых реагируете на комментарии к предыдущим постам
- <span id="page-19-0"></span>• Призывайте к действиям. Люди ответят лайками, комментариями и репостами

Калининградский музей изобразительных искусств  $\mathbf{m}$ 4 апр в 15:25 - Р Госорганизация

**ИСТОРИЯ ЛЮБВИ || КОНКУРС** 

**Ведрузья! До завершения творческого конкурса в рамках выставки «История** любви» осталось меньше недели!

**• Ждем Ваши самые романтичные, нежные, трогательные, печальные или** светлые истории Победителей ждут отличные призы: пригласительные и фирменные сувениры от #kaliningradartmuseum, мультиварка POLARIS PMC 0578AD от BALTMAXIMUS, билеты на концерт в Клуб Калининград Сити Джаз.

Что нужно сделать?

До 10 апреля:

• Посетите выставку «История любви»;

● Сделайте фото в экспозиции;

**И** Пришлите фото нам вместе с историей любви (вашей или вашей семьи) в сообщения группы или на адрес iduvmuzei@kaliningradartmuseum.ru;

• В письме обязательно укажите Ваши контактные данные: фамилию, имя, отчество, номер телефона, ссылку на страницу ВКонтакте и/или электронную почту.

До 14 апреля компетентное музейное жюри выберет истории-победители! Имена счастливчиков опубликуем на сайте и в группе ВКонтакте. Все присланные фотографии с историями будут размещены на нашем сайте.

#историялюбви #искусстворядом #KOMII\_love

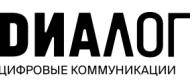

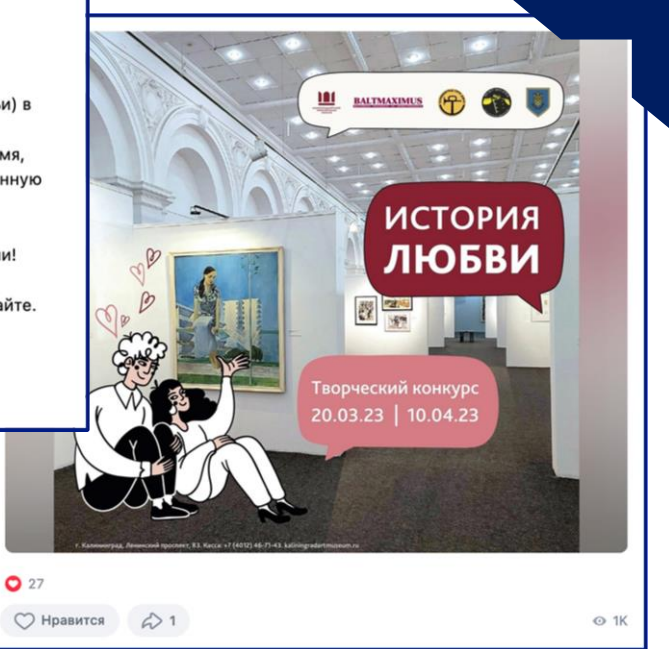

#### **Калининградский музей изобразительных искусств (Калининградская область)**

Проведение конкурсов с использованием пользовательского контента

– отличный вариант интерактива

<https://vk.cc/cncnU5>

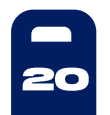

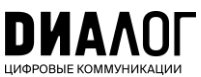

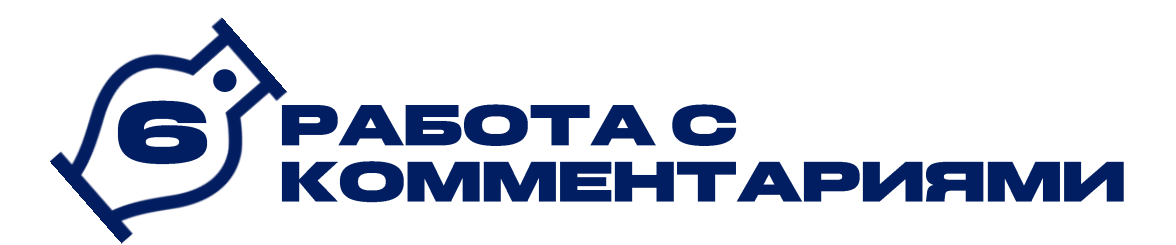

#### **В госпаблики учреждений культуры люди чаще всего приходят за консультацией.**

Пользователи интересуются расписанием мероприятий, конкурсов, стоимостью билетов, репертуаром и т.д. Также актуальны вопросы, связанные с ремонтом зданий и помещений.

Важно настроить эффективную коммуникацию со своими подписчиками. Ответ на комментарии в социальных сетях — неотъемлемый инструмент общения с пользователями соцсетей. Отсутствие обратной связи в комментариях влечет негативную реакцию пользователей, люди чувствуют себя ненужными.

Ответ должен соответствовать правилам негласного сетевого этикета:

- Ответ должен начинаться с приветствия
- К автору необходимо обращаться «Вы»
- Ответ должен быть простым и понятным, вежливым и без канцеляризмов
- Ответ должен быть информативным, отвечать на запрос автора
- <span id="page-20-0"></span>• Допускаются позитивные ненавязчивые эмодзи
- В ответе должны содержаться меры, сроки или любая другая информация
- Когда автор задает конкретный вопрос, он ожидает услышать четкий ответ. Не стоит отправлять человека искать ответ на свой вопрос по ссылке
- Бывают случаи, когда в сообщении автора не содержится необходимой информации для решения вопроса, тогда следует уточнить детали у автора
- Если в сообщении содержится несколько вопросов, то важно прокомментировать каждый вопрос

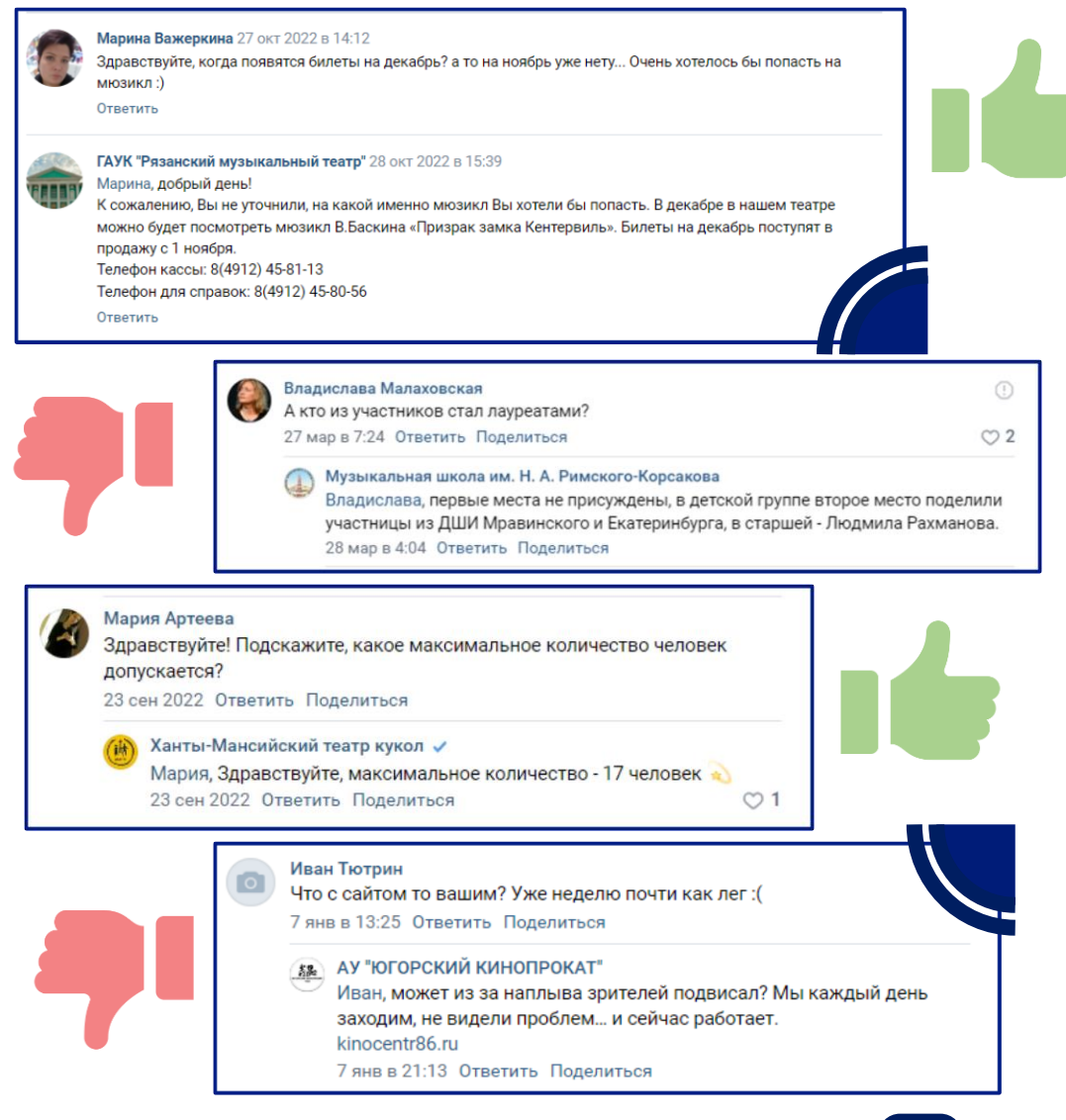

21

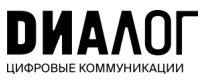

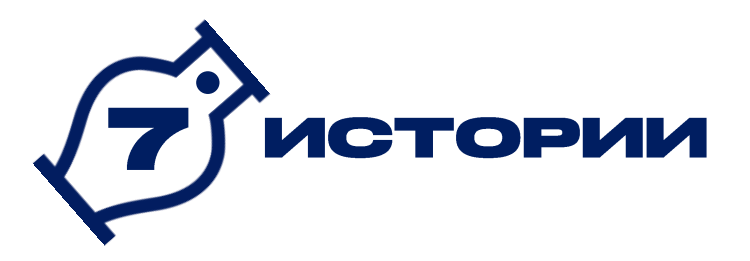

#### **Истории — это популярный формат, который нужно использовать по максимуму**

- Делайте истории вертикальными и на весь экран
- Пишите крупно, чтобы текст был читаем с телефона
- Используйте живые кадры и динамичные короткие видео
- Добавляйте эффекты, свайпы, голосования в истории, вопросы, тесты и другие «фишки»
- <span id="page-21-0"></span>• Сохраняйте главные истории, распределяйте их по рубрикам, ставьте обложки

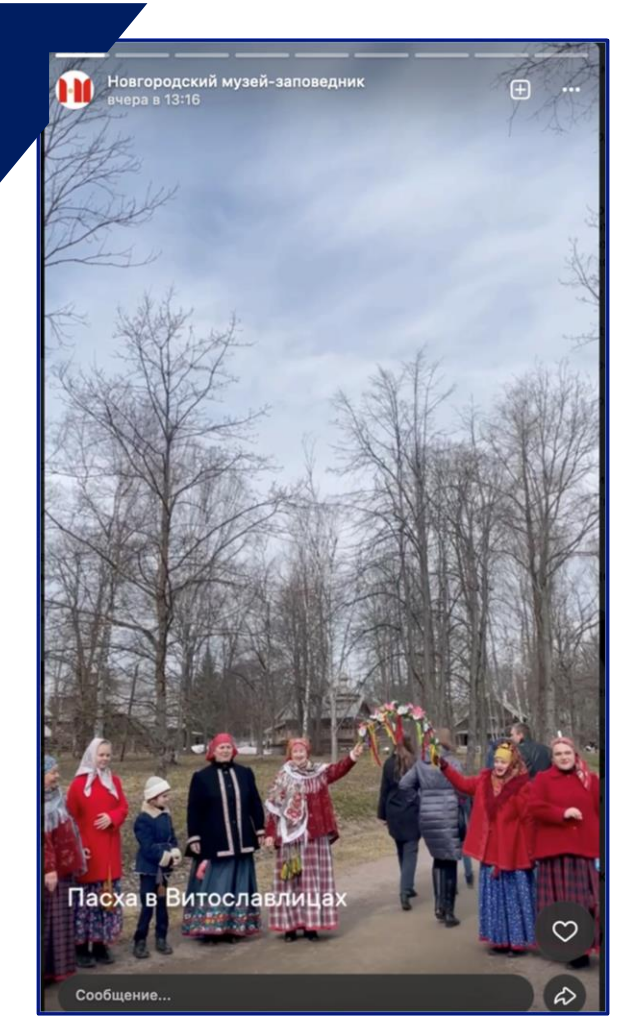

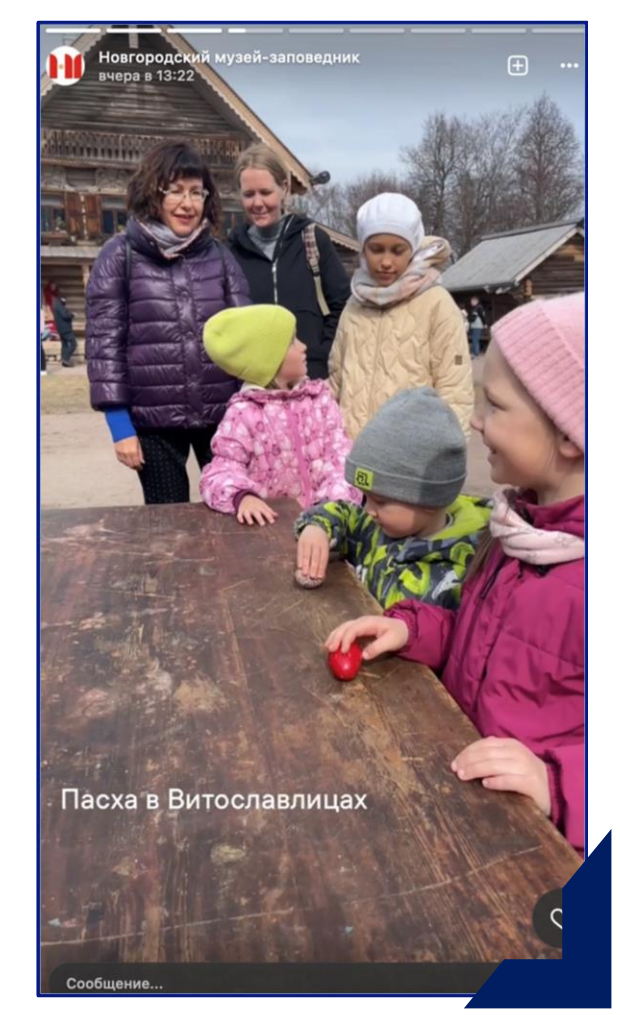

#### **Новгородский музей-заповедник (Новгородская область)** Живые и яркие истории о прошедшем мероприятии

<https://vk.com/ngomz>

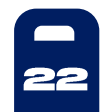

# ПРИЗЕМЛЕНИЕ ФЕДЕРАЛЬНОЙ<br>И РЕГИОНАЛЬНОЙ ПОВЕСТКИ

#### **Ваша аудитория должна «примерять» федеральные инфоповоды на себя и видеть пользу от федеральных решений. Помогите ей в этом!**

- Добавляйте в региональные и федеральные поводы местную фактуру расскажите историю конкретного человека, проблему которого удалось решить
- Возьмите комментарий по теме у местного лидера мнения, которому доверяют люди
- <span id="page-22-0"></span>• Меньше футуристики и денежных сумм. Вместо «выделено N млн по такой-то программе» напишите, сколько учреждение получит инвентаря, какие работы пройдут по его ремонту или обновлению

Центр Культурного Развития Каргопольский МКЦ √  $U$ вчера в 17:58 · t.me

#нацпроекть

Павловский сельский дом культуры открыл свои двери после капитального ремонта

В рамках нацпроекта «Культура» тут отремонтированы помещения, созданы комфортные, современные условия для работы специалистов и творческих объединений

О том, как изменился дом культуры, смотрите в ролике!

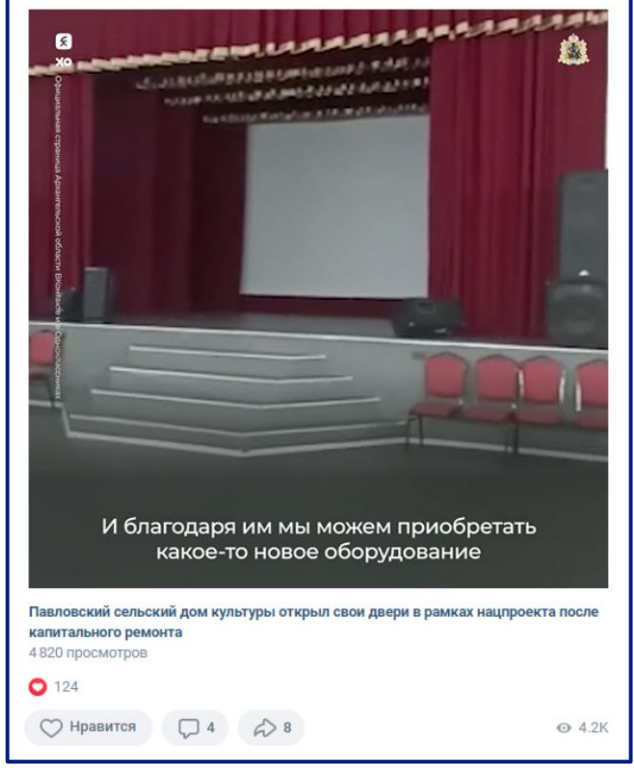

#### **Центр Культурного Развития Каргопольский МКЦ (Архангельская область)**

Пример приземления повестки о реализации нацпроекта «Культура»

[https://vk.com/wall-112179772\\_16545](https://vk.com/wall-112179772_16545)

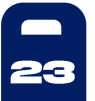

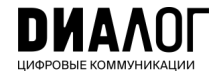

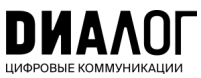

## Инструменты продвижения

**Стремитесь к тому, чтобы на ваш паблик подписывались не только работники и посетители учреждения**

- Интеграции с блогерами, инфлюенсерами, ЛОМами. Договоритесь с известным человеком о том, чтобы он рассказал про вашу группу
- Интерактивы в своих и дружественных популярных сообществах. Опросы и конкурсы с обязательным условием вступления в группу: чтобы получить приз пользователь должен на вас подписаться
- <span id="page-23-0"></span> Работа в комментариях от имени паблика в своем сообществе, а также в других активных группах школ
- Тематические посевы в сторонних популярных группах — «Подслушано», «Типичный» — с тегом вашего сообщества
- Офлайн-продвижение: QR-коды в местах скопления целевой аудитории
- Вовлечение потенциально заинтересованной аудитории в ручном режиме (рассылки приглашений друзьям, знакомым, коллегам)

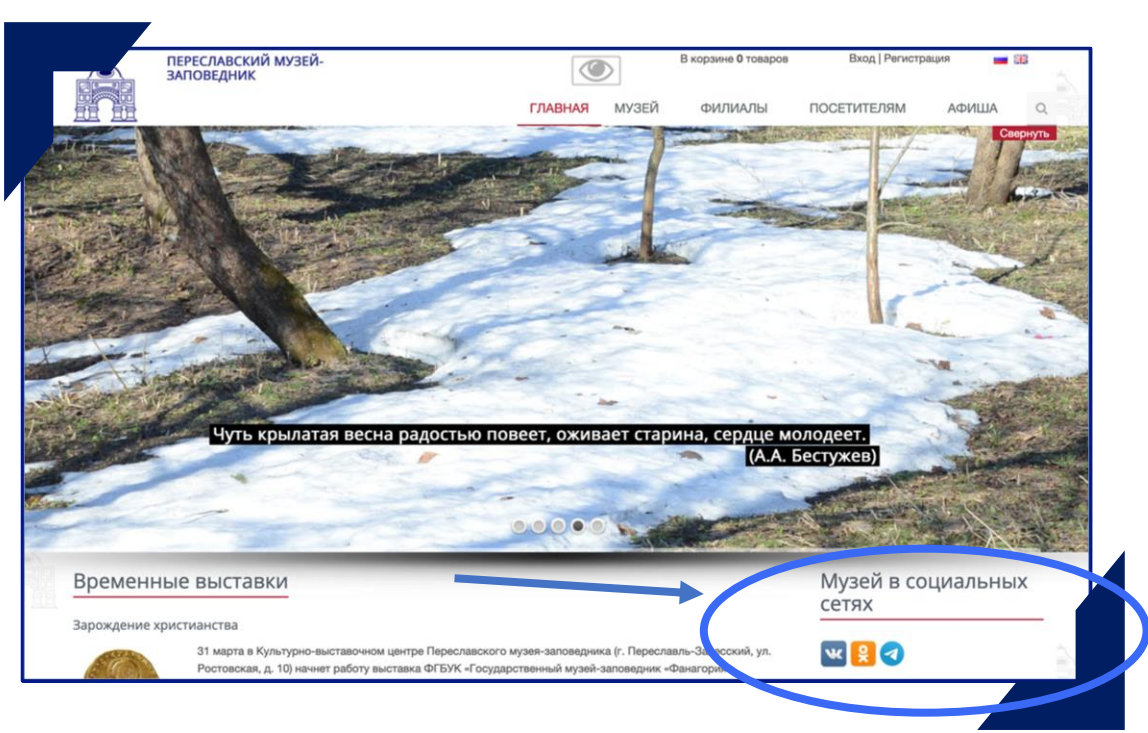

#### **Переславский музей-заповедник (Ярославская область)**

Ссылка на сообщество размещена на официальном сайте музея

<https://www.museumpereslavl.ru/>

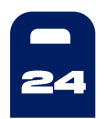

### **Tapret**

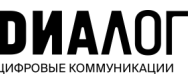

#### **Таргетированную рекламу можно настраивать на сам паблик или отдельные посты.**

С его помощью можно увеличивать количество подписчиков, продвигать материалы на более широкую целевую аудиторию (не ограничиваясь только подписчиками). Таргет позволяет показать публикации вашей группы пользователям в ленте новостей соцсети вне зависимости от того, подписаны они на сообщество или нет.

Вы можете обратиться за консультацией в ЦУР – коллеги подскажут вам.

Можно рекламировать ваши обычные информационные публикации и посты с кнопкой на вступление в сообщество.

#### **Таргет — это:**

- **1. Сегментация —** можно сказать про открытие детской площадки только родителям нужного района
- **2. Охват —** увеличить просмотры постов можно в 10 и более раз
- **3. Подписчики —** привлечь до 1 000 человек из вашего города или района за 1 кампанию

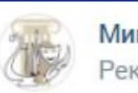

Министерство культуры Кировской области √ Реклама

#### Ты из Нолинска?

← Нравится

Читай новости культуры и узнавай об интересных событиях в Кировской области. Подписывайся!

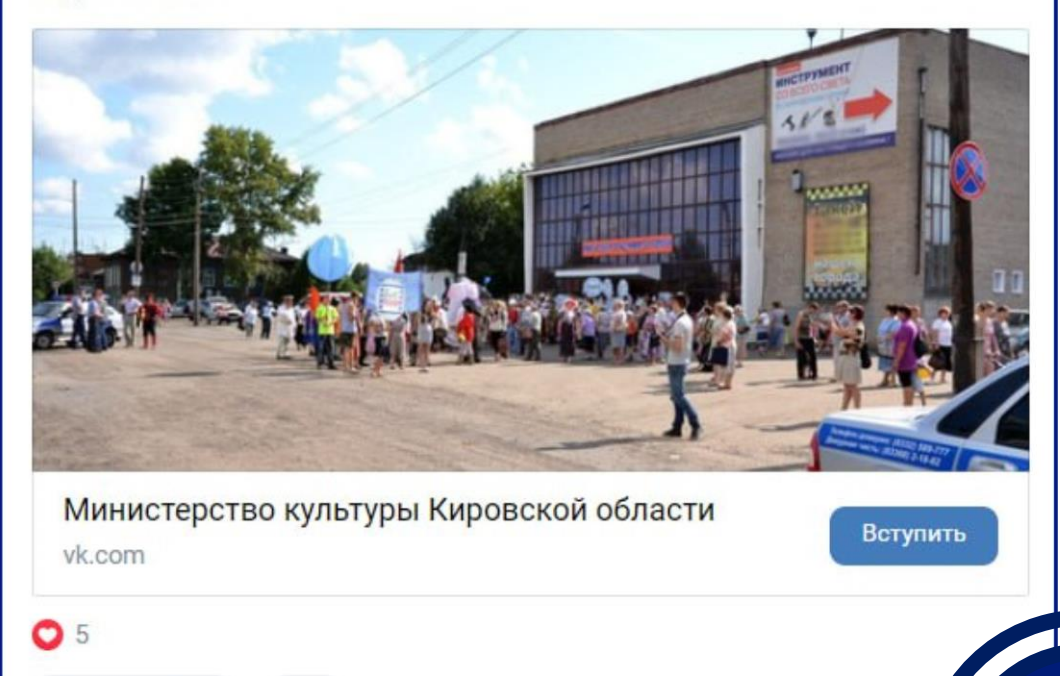

<span id="page-24-0"></span>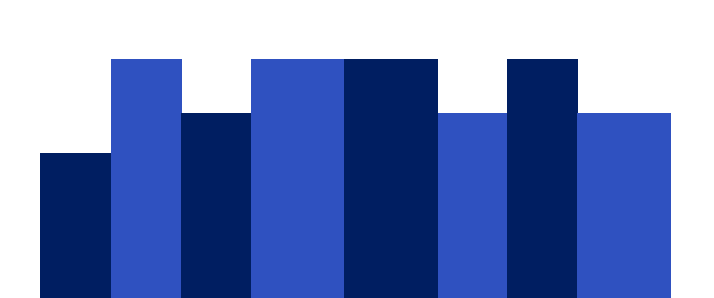

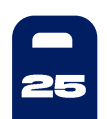

## Как обезопасить аккаунты?

Для каждой социальной сети придумайте отдельный сложный пароль

#### *Не рекомендуем:*

- *пароли, в которых меньше 8 символов: lOlHhKd*
- *пароли-слова: capybara*

Не забывайте обновлять пароли во всех соцсетях раз в шесть месяцев.

При использовании большого количества соцсетей, используйте менеджеры паролей.

Вот несколько рекомендованных сервисов:

- □ PassCamp;
- □ SolarWinds PassPortal:
- □ QuickPass;
- □ Bitwarden;
- □ Enpass;
- □ Keepass;
- Last Pass.

<span id="page-25-0"></span>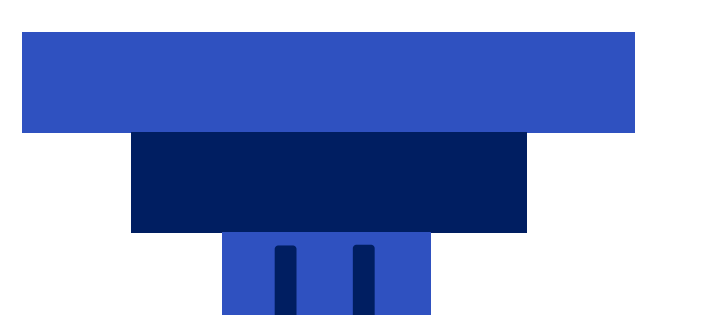

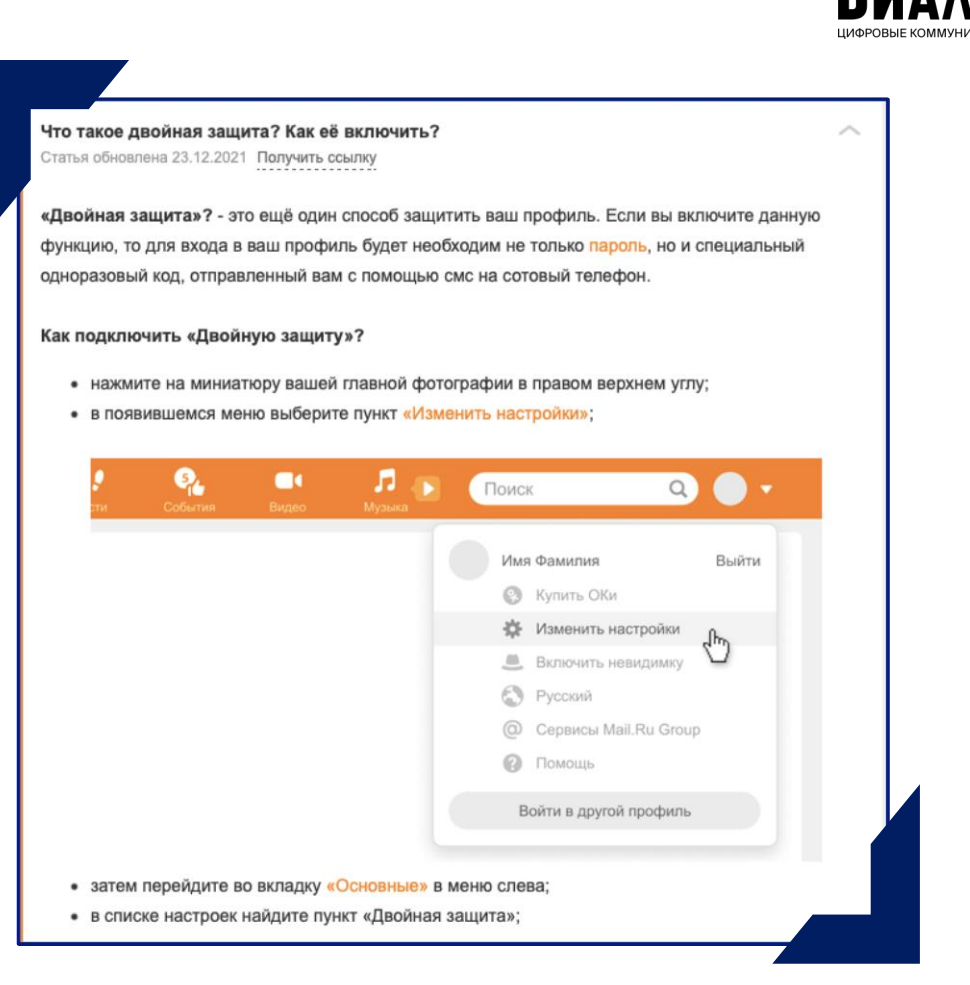

**Подключите двухфакторную аутентификацию. Это дополнительный уровень защиты: при входе, помимо логина и пароля, нужно ввести специальный код:**

- **[Подключение «Вконтакте»](https://vk.com/@security-dvuhfaktornaya-autentifikaciya-2fa)**
- **[Подключение «Одноклассники»](https://ok.ru/help/3/3739/3866)**

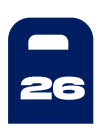

## **ОR-код госпаблика**

Для привлечения большей целевой аудитории в госпаблик учреждений размещайте QR-код на информационных стендах. Посетители смогут отсканировать его, перейти в ваш госпаблик, ознакомиться с информацией и подписаться

#### Как получить QR-код «ВКонтакте»?

- 1. Откройте «ВКонтакте» с компьютера и зайдите в свое сообщество.
- 2. Перейдите в настройки: «Основная информация»  $\rightarrow$  «Управление»  $\rightarrow$  «QR-КОД».
- 3. Нажмите «Создать», и появится макет с QR-кодом.

Важно! Создать QR-код «ВКонтакте» можно и другими способами. Используйте только тот, что описан в инструкции выше. Так каждый переход по ссылке будет учитываться в статистике - это важно для учёта того, есть ли в учреждении страница с QR-кодом, при формирования рейтинга регионов.

<span id="page-26-0"></span>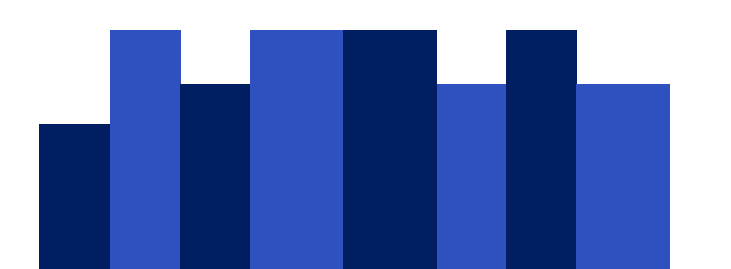

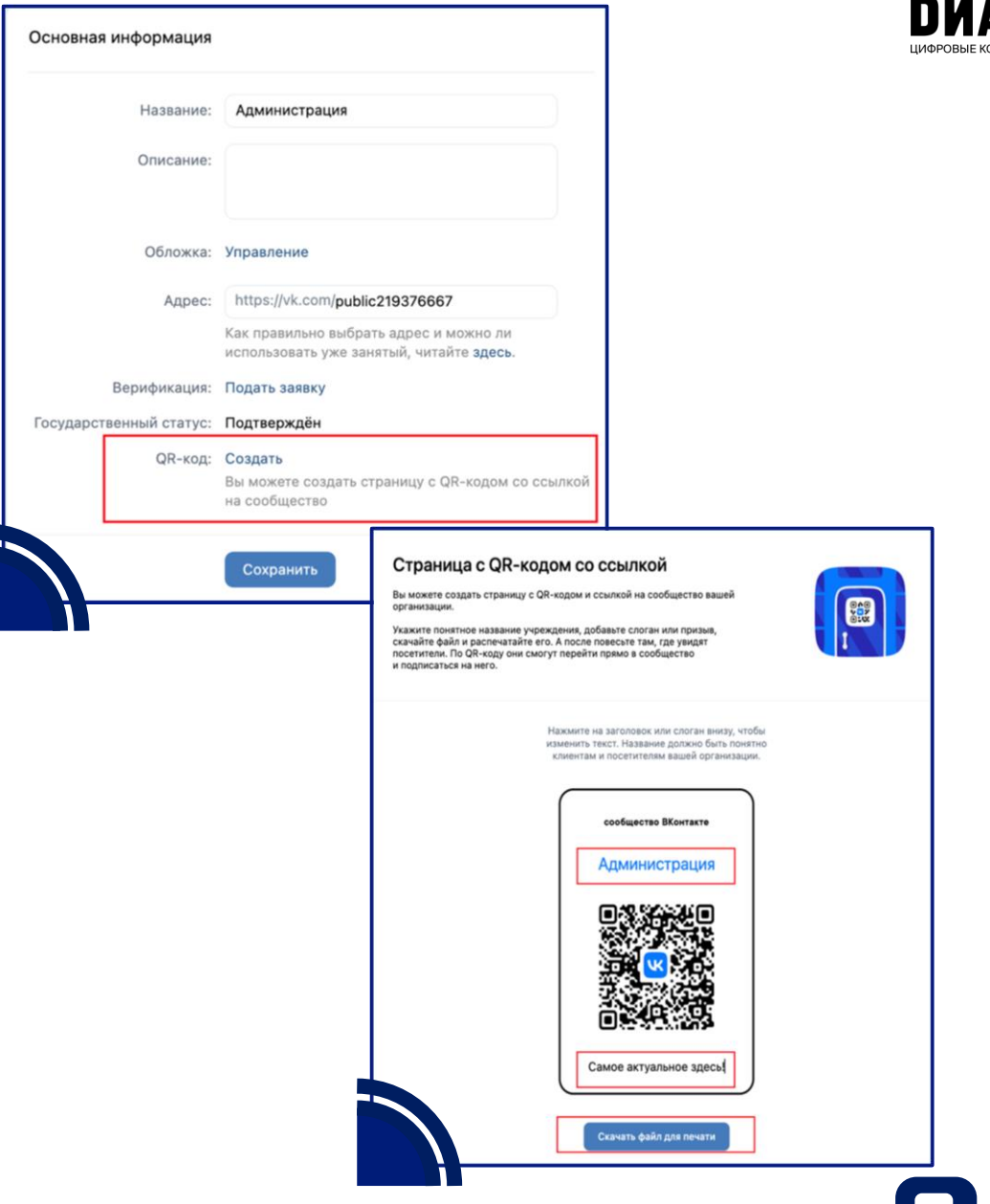

## Примеры лучших госпабликов

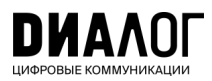

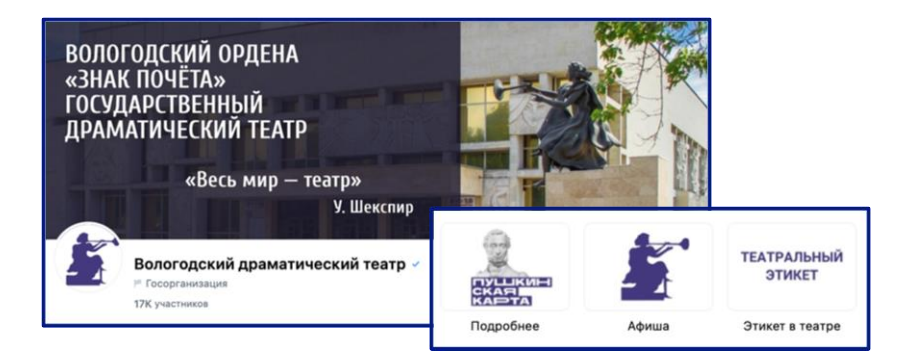

**Вологодский драматический театр (Вологда)**

**DELITOROGISCH ITOCHAP ADELITY SUPPORT AREA** каждом /B  $\circledR$  $\mathfrak{B}$ Белгородская филармония пробле № Госорганизация 11К участников Решаем вместе **РЕПЕРТУАР** Решаем вместе

<https://vk.com/belfilarm> **Белгородская филармония (Белгород)**

**Отсканируйте QR-код и посмотрите [группы](https://t.me/gospubest/545)  [учреждений культуры,](https://t.me/gospubest/545) на которые можно ориентироваться**

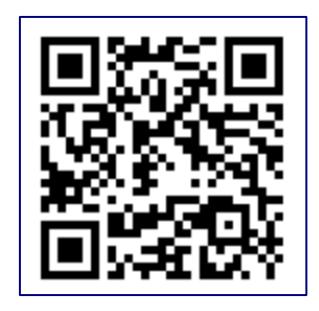

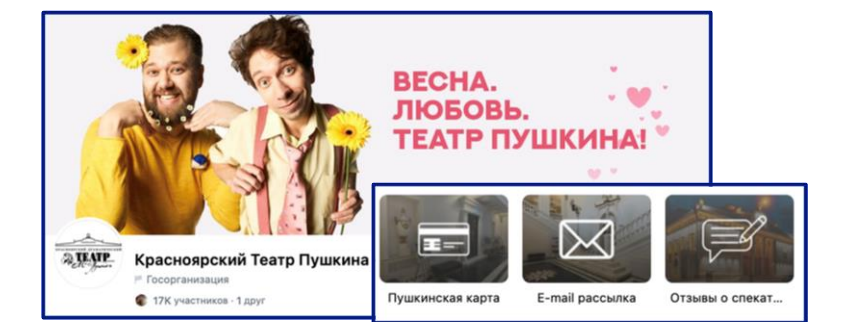

**Красноярский Театр Пушкина (Красноярск)** <https://vk.com/sibdrama>

<https://vk.com/vdrama>

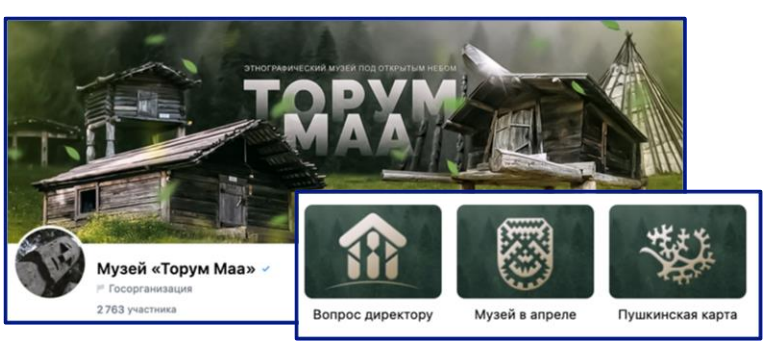

<https://vk.com/torummaa> **Музей «Торум Маа» (Ханты-Мансийск)**

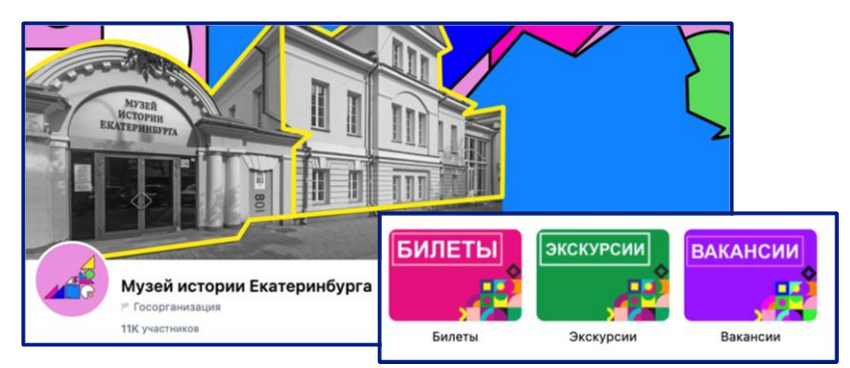

**Музей истории Екатеринбурга (Екатеринбург)**

<https://vk.com/ekbmuseum>

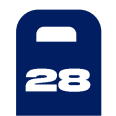

## Примеры лучших госпабликов

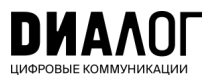

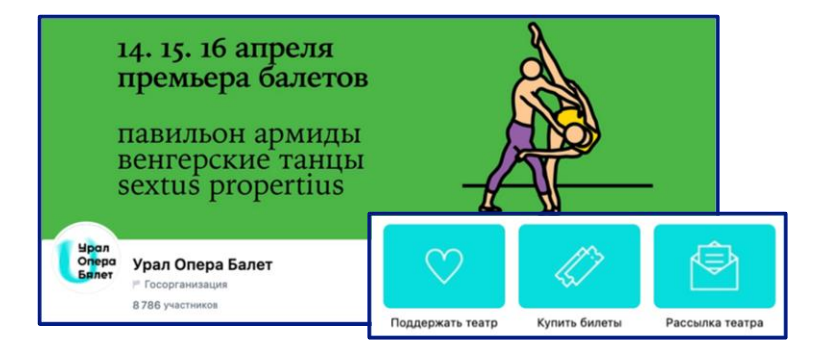

**Урал Опера Балет (Екатеринбург)**

<https://vk.com/uralopera>

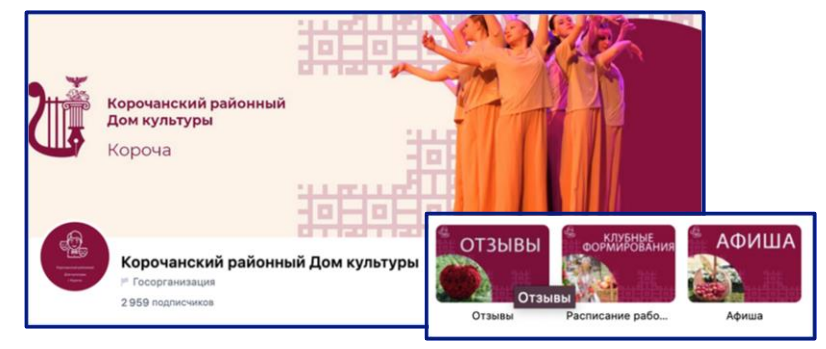

**Корочанский районный Дом культуры (Бехтеевка)**

<https://vk.com/korochardk>

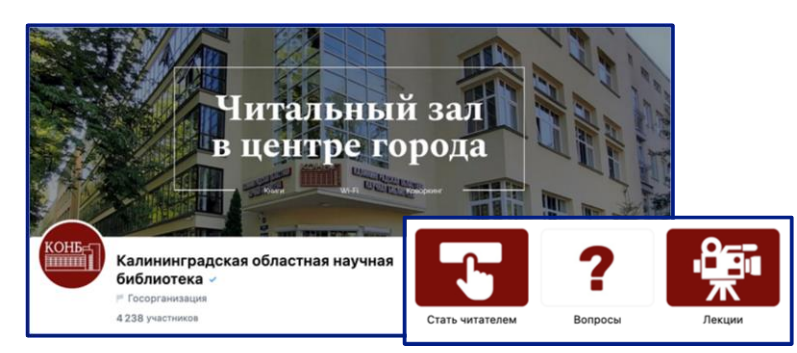

#### **Калининградская областная научная библиотека (Калининград)**

<https://vk.com/konb39>

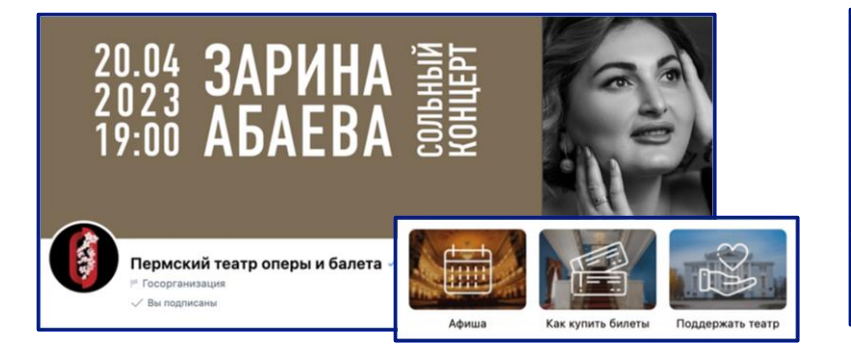

<span id="page-28-0"></span><https://vk.com/permopera> **Пермский театр оперы и балета (Пермь)**

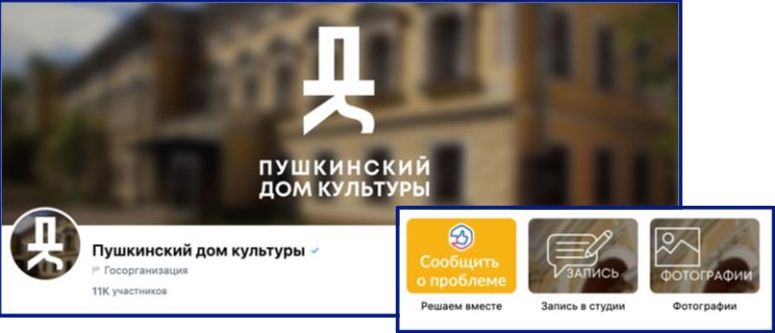

**Пушкинский дом культуры (Пушкин)** [https://vk.com/dk\\_pushkin](https://vk.com/dk_pushkin)

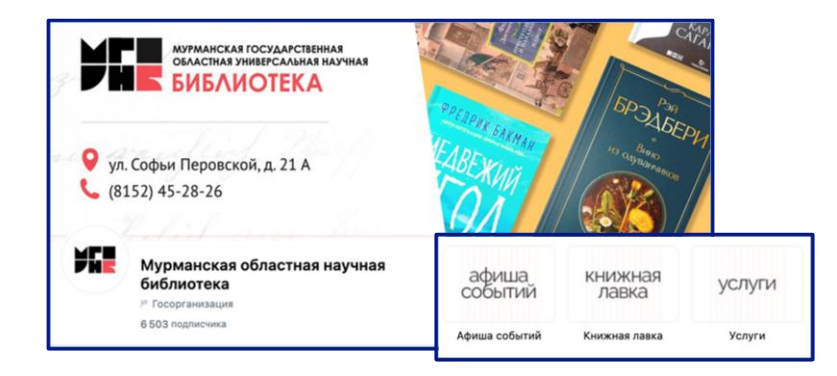

**Мурманская областная научная библиотека (Мурманск)** <https://vk.com/murmannauchka>

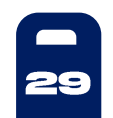

## Сообщество и канал про лучшие кейсы **ГОСПАбликов**

Подпишитесь на образовательный канал про госпаблики с подборками групп и публикаций, лучшими практиками и самыми удачными кейсами - отсканируйте QR-код или перейдите по ссылке

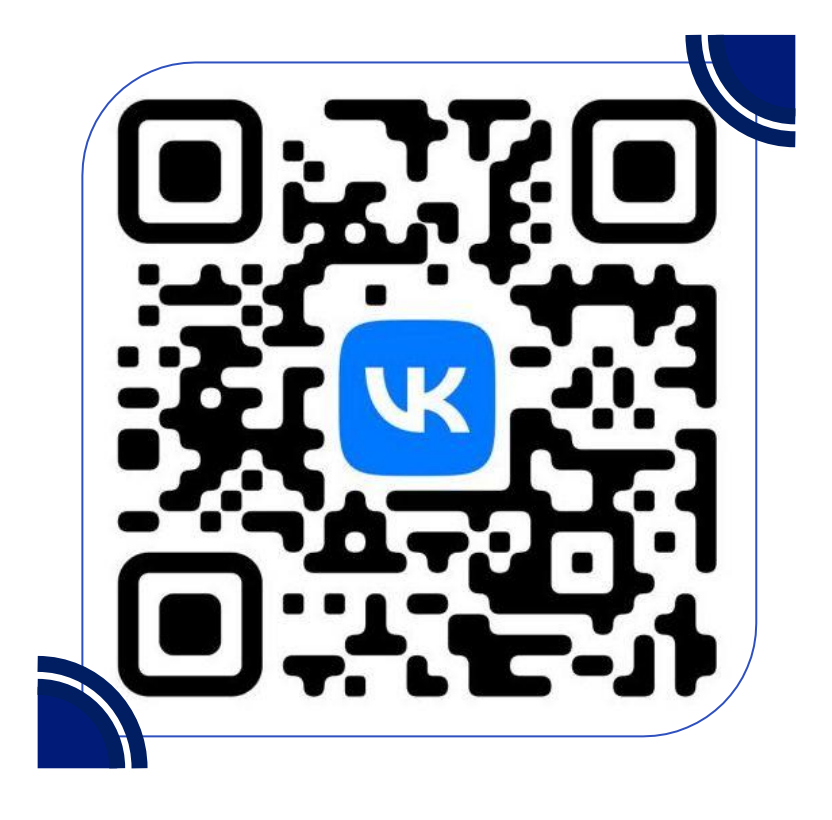

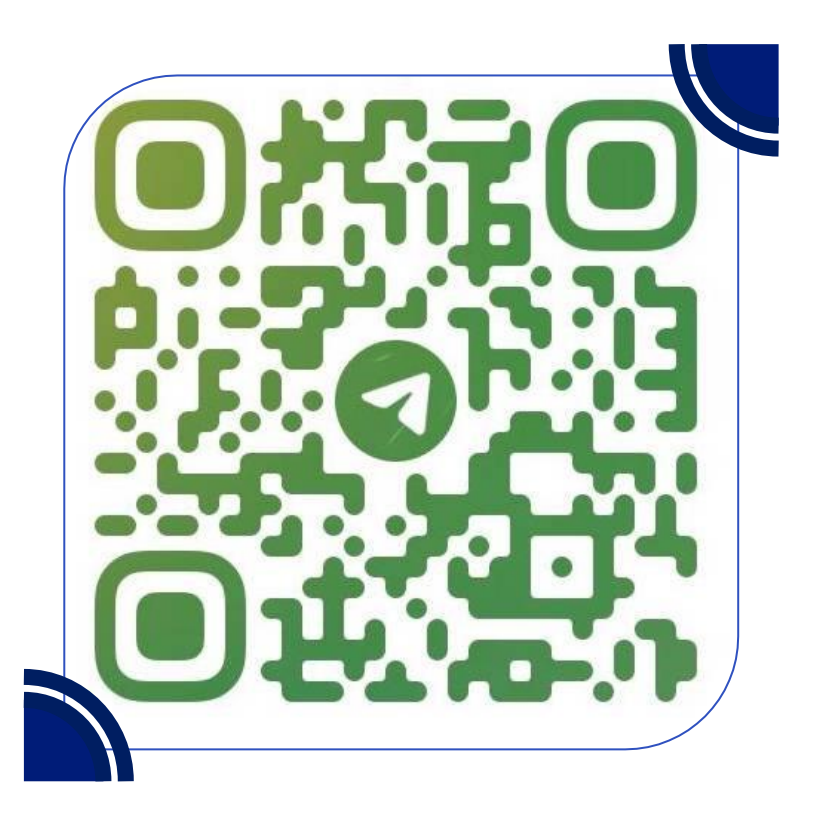

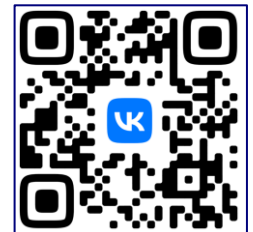

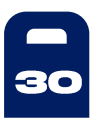

За консультацией обращайтесь в ваш ЦУР, а лучшие практики присылайте нам по QR-коду

 $\rightarrow$